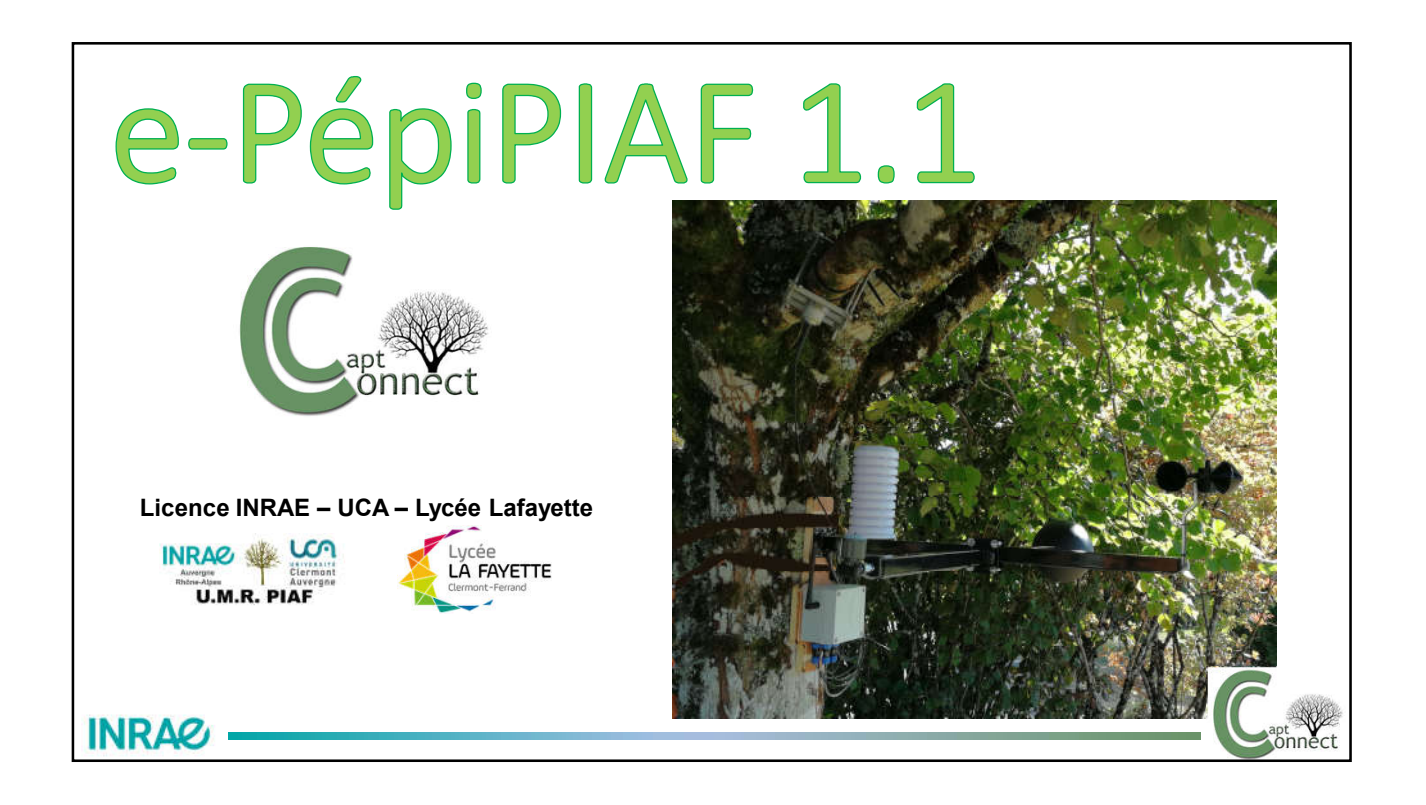

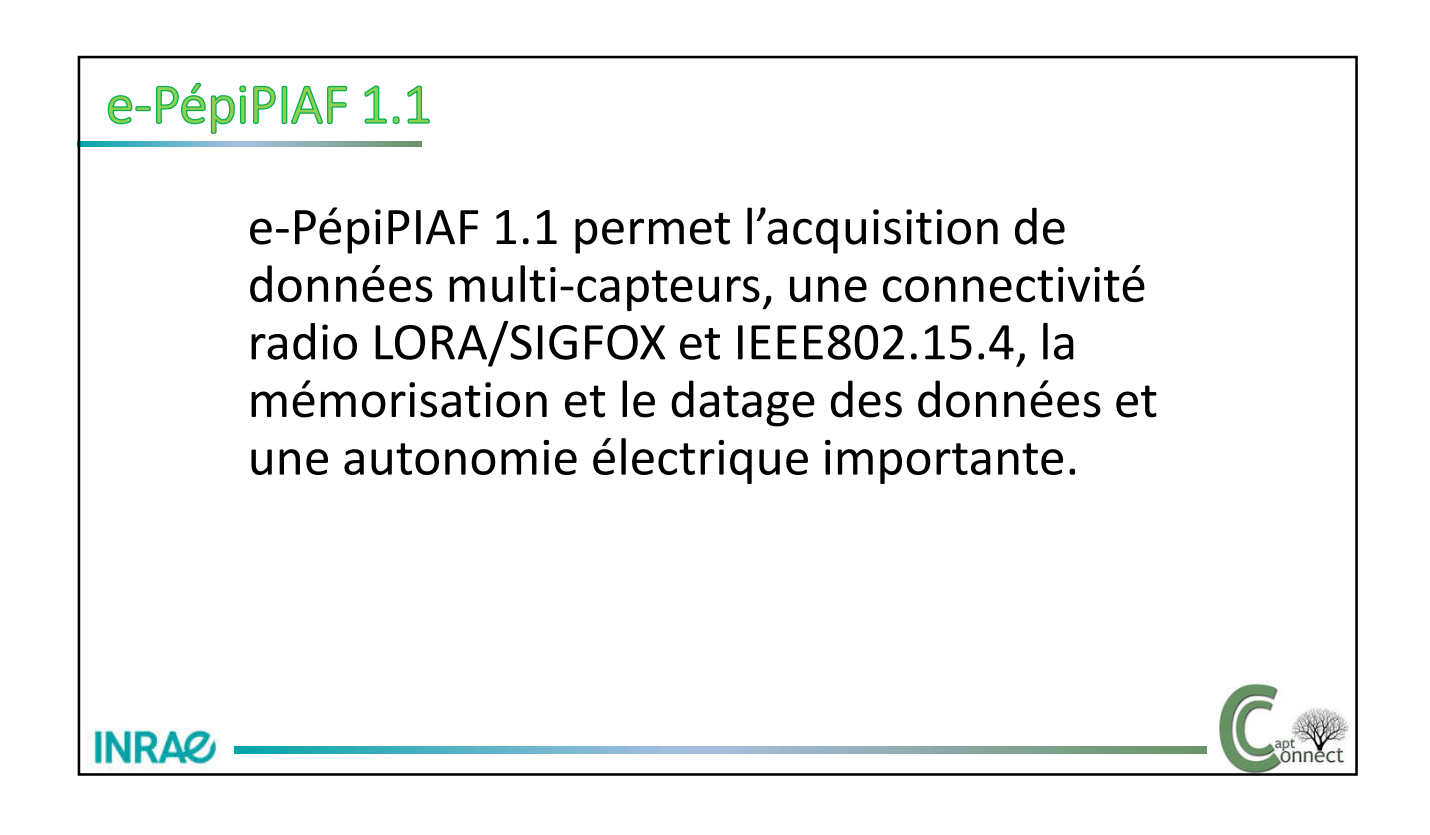

e-PépiPIAF 1.1 est équipé de 4 connecteurs étanches pour la connexion des capteurs et d'un thermocouple directement implanté sur la carte électronique et déconnectable.

Les entrées peuvent être activées ou désactivées individuellement.

Des bouchons étanches permettent de protéger les entrées non utilisées.

**INRAQ** 

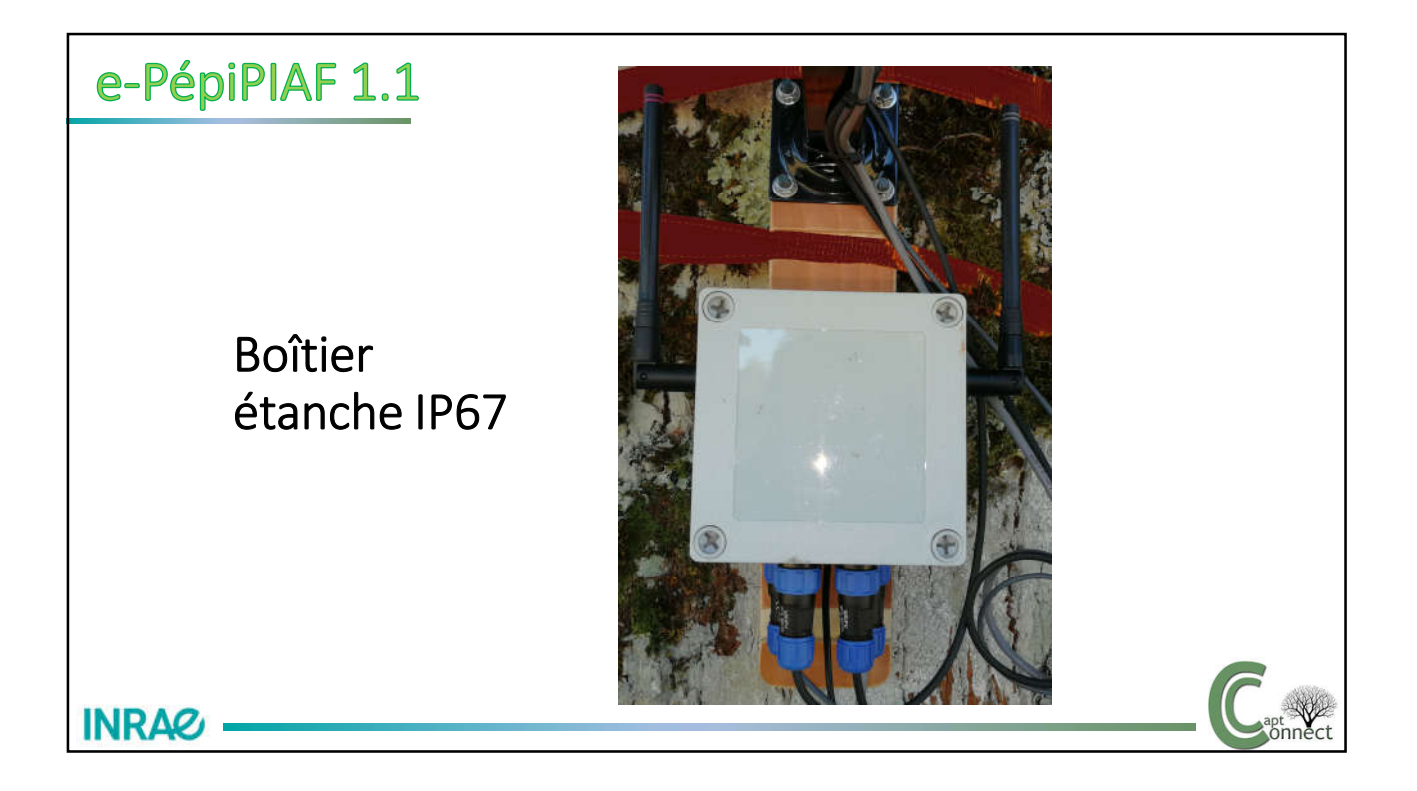

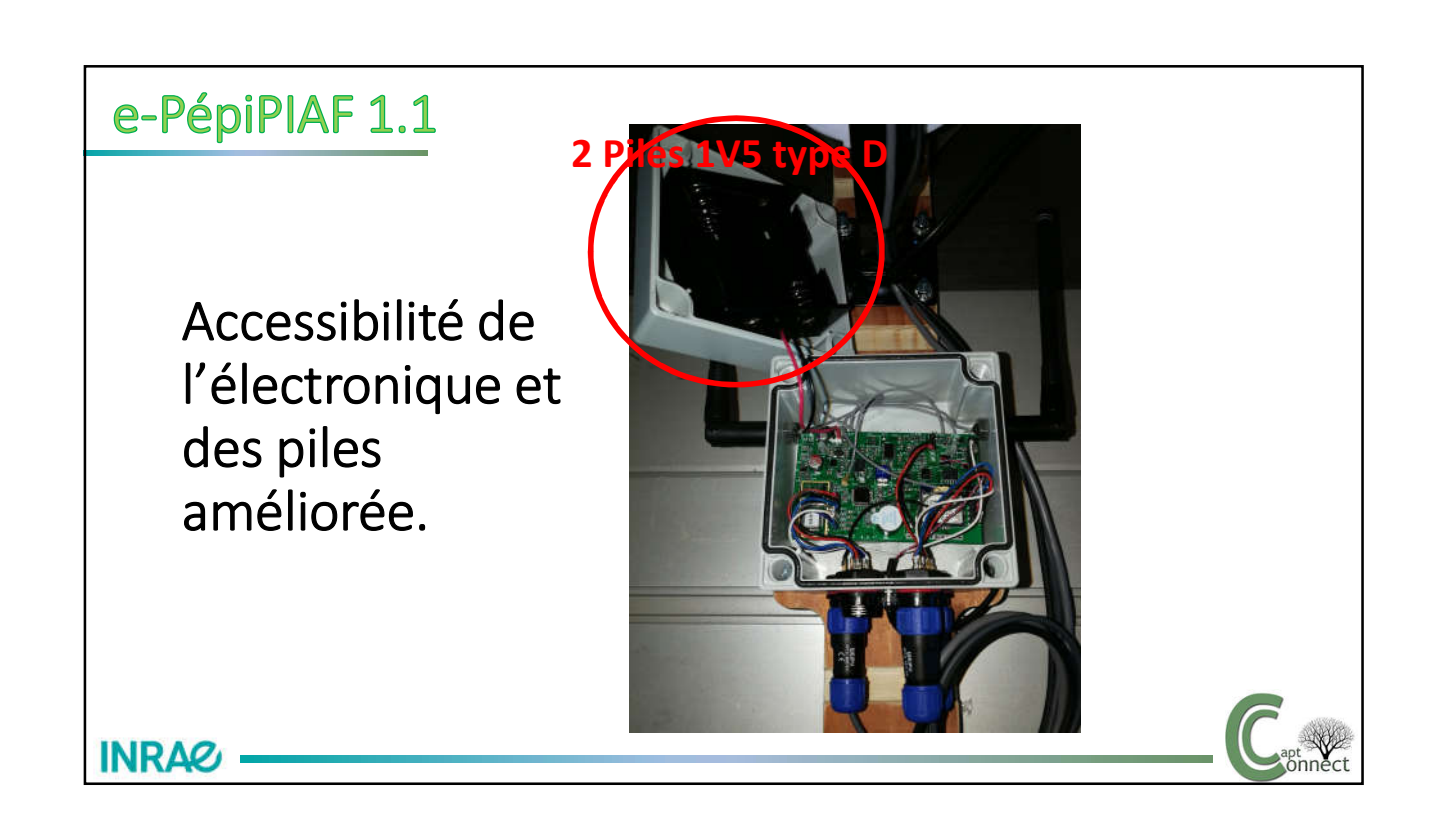

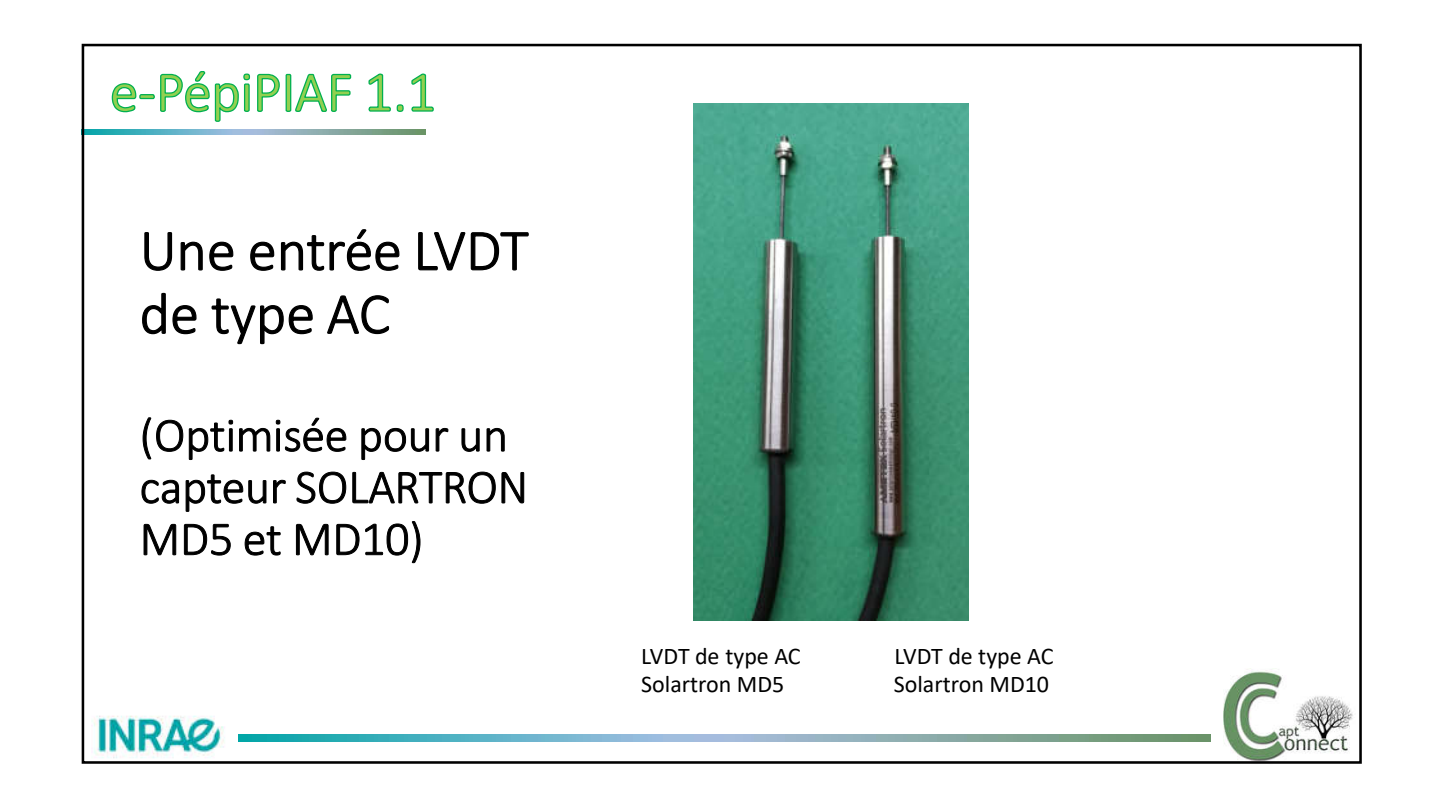

Avantages:

**INRAG** 

-Plus économique. -Moins encombrant -Plus léger -Résolution 0.5µm

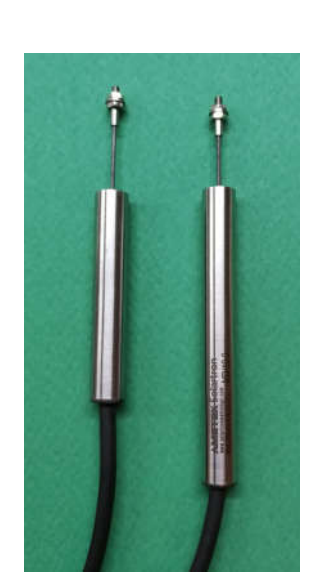

LVDT de type AC LVDT de type AC Solartron MD5 Solartron MD10

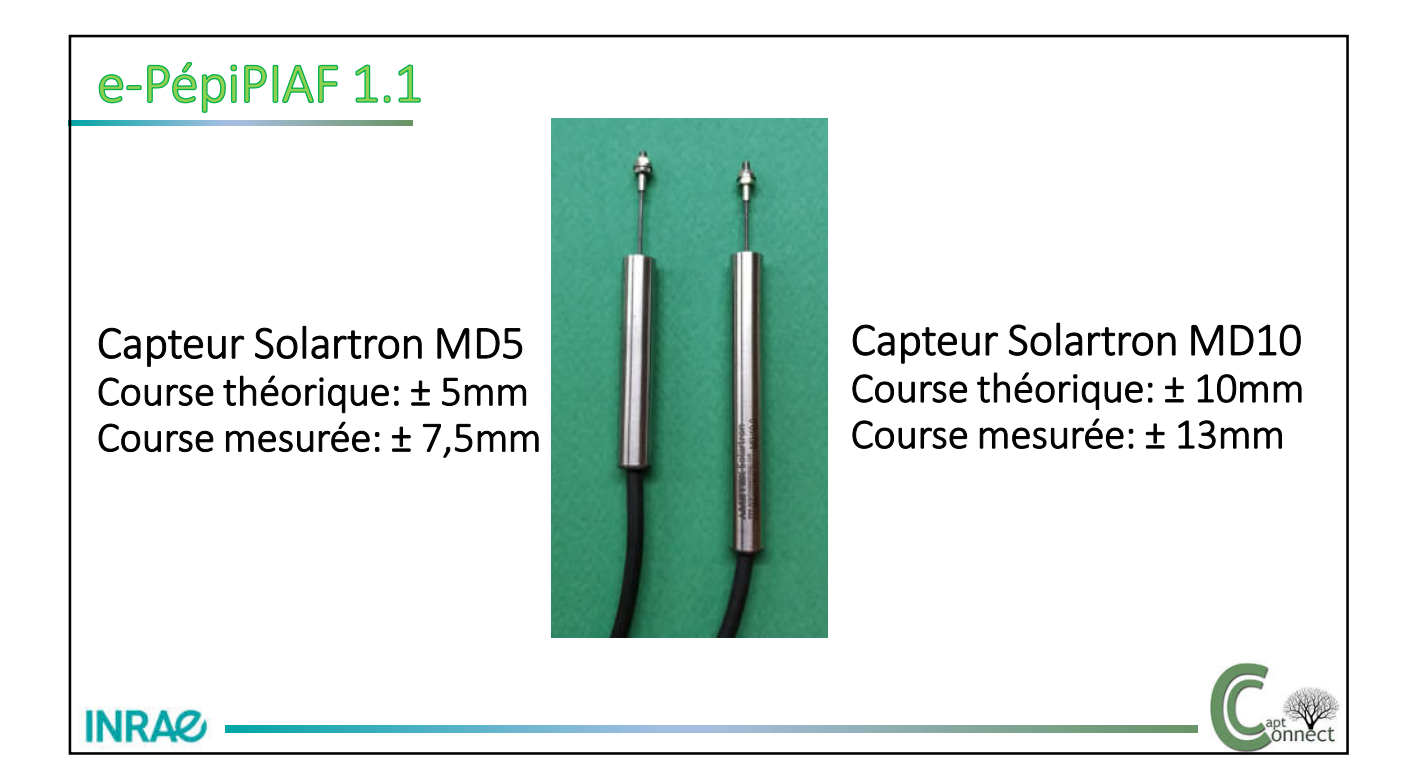

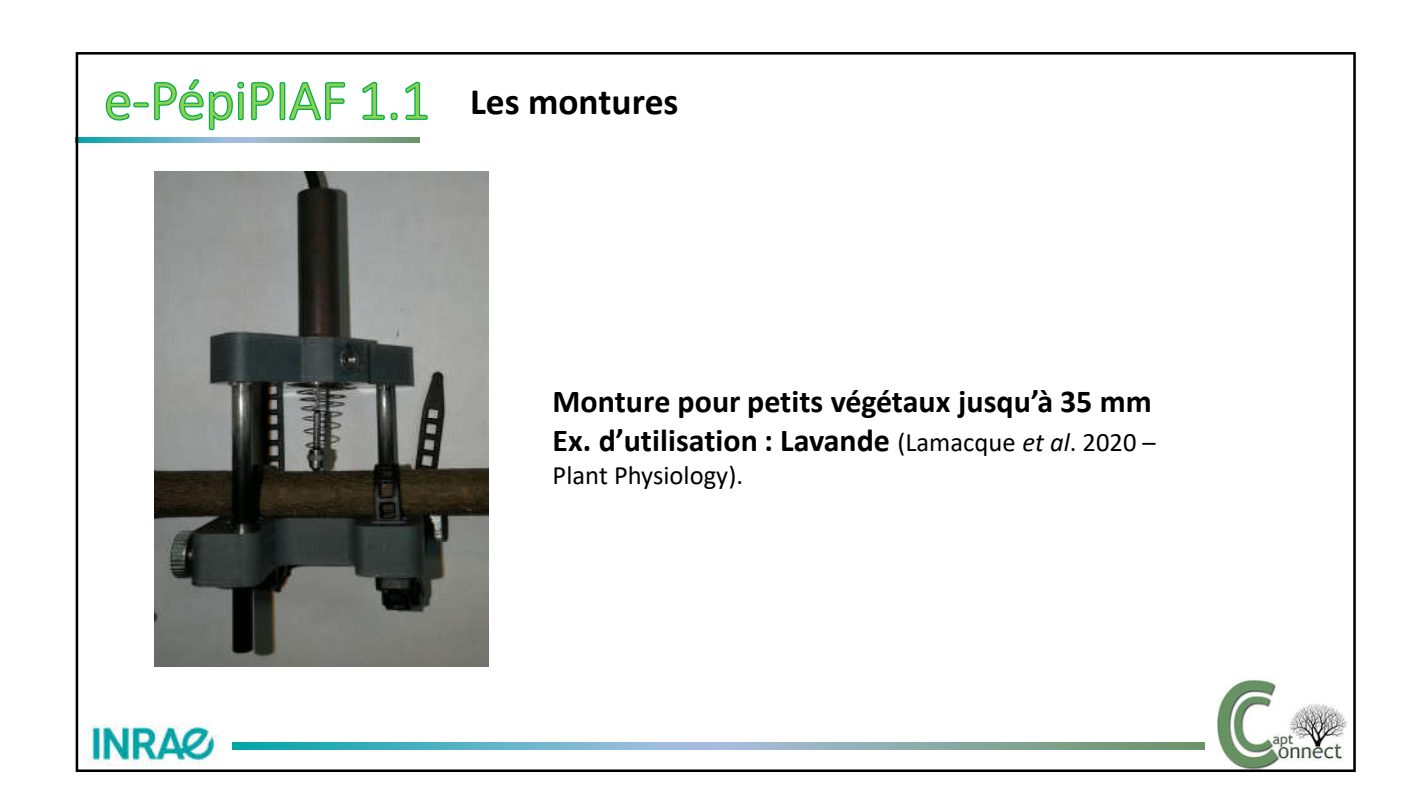

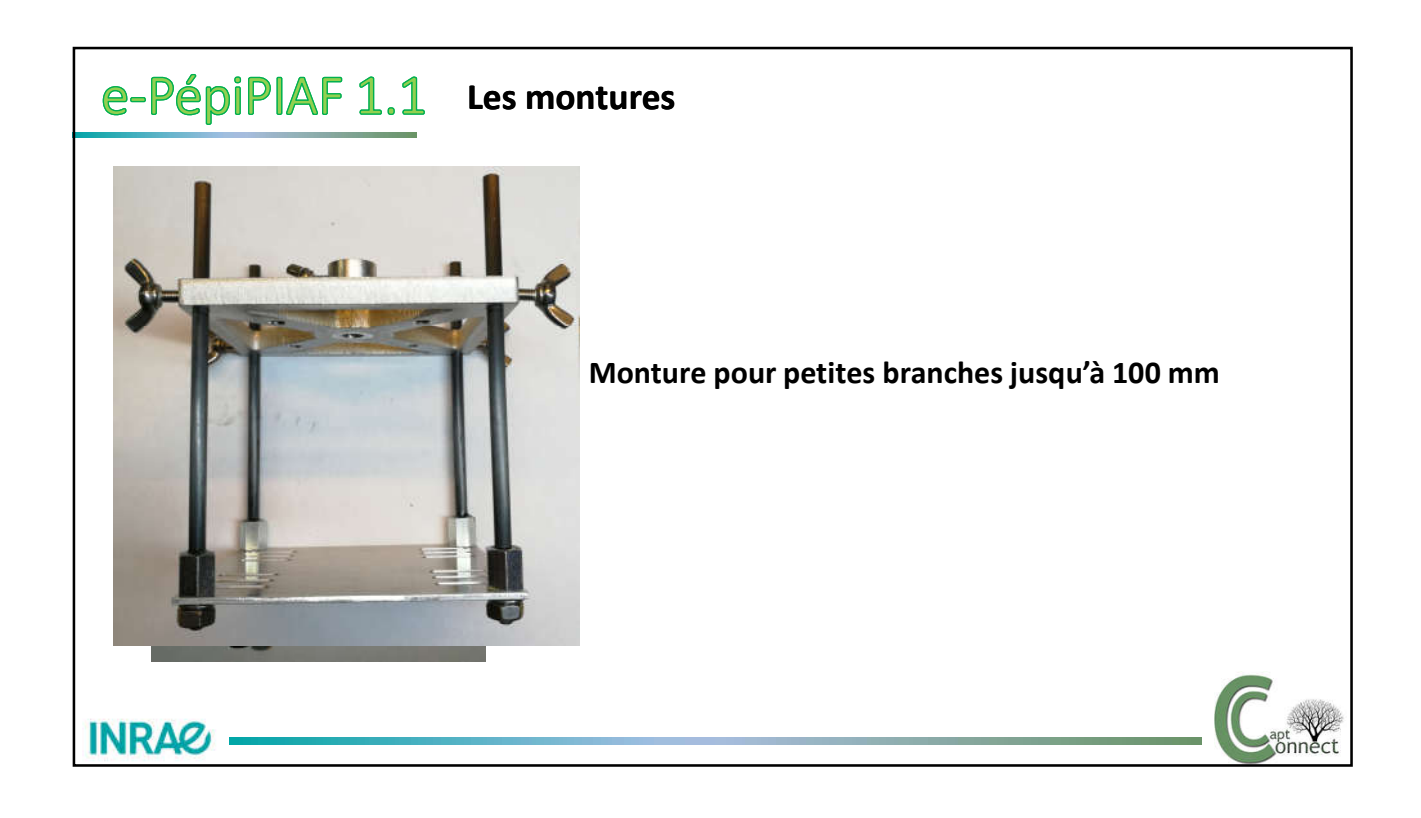

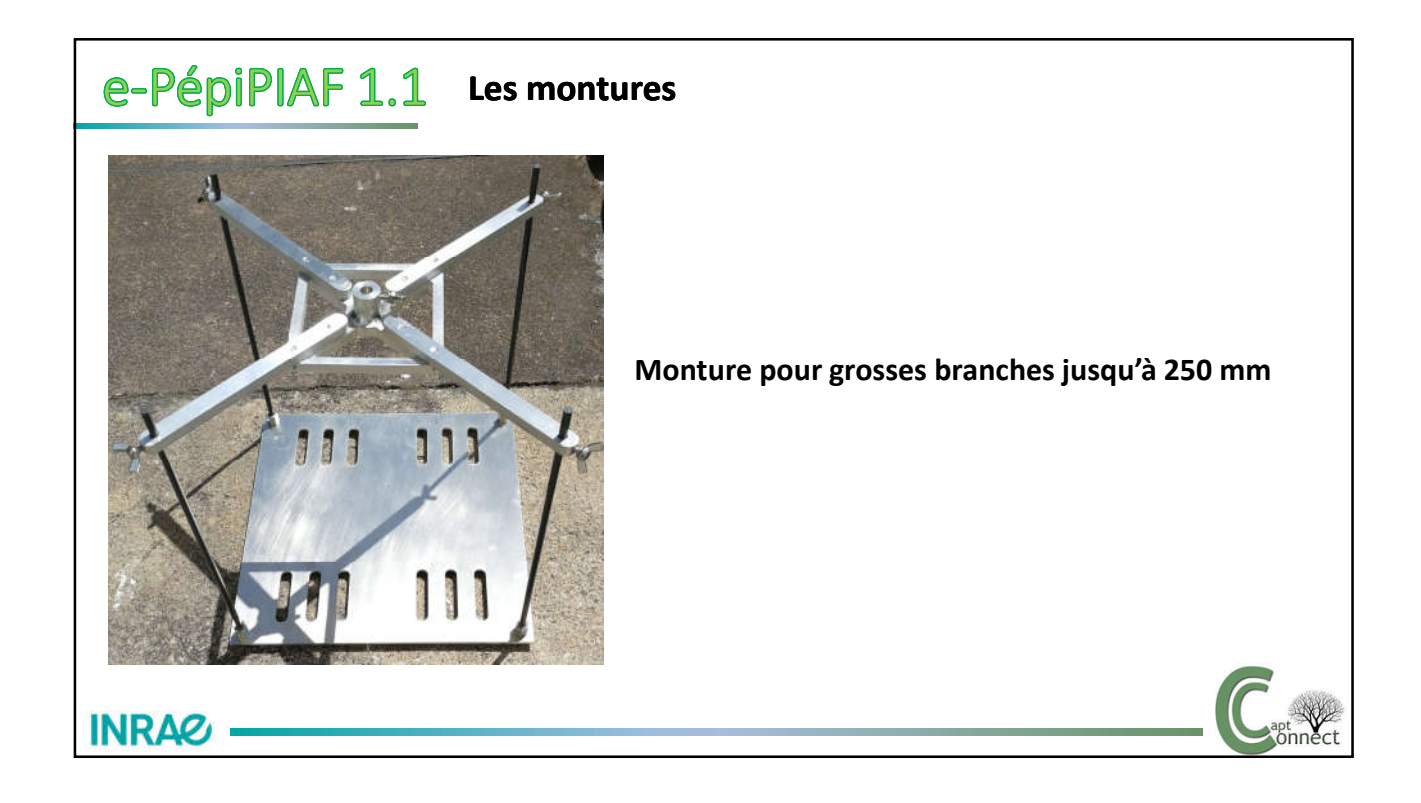

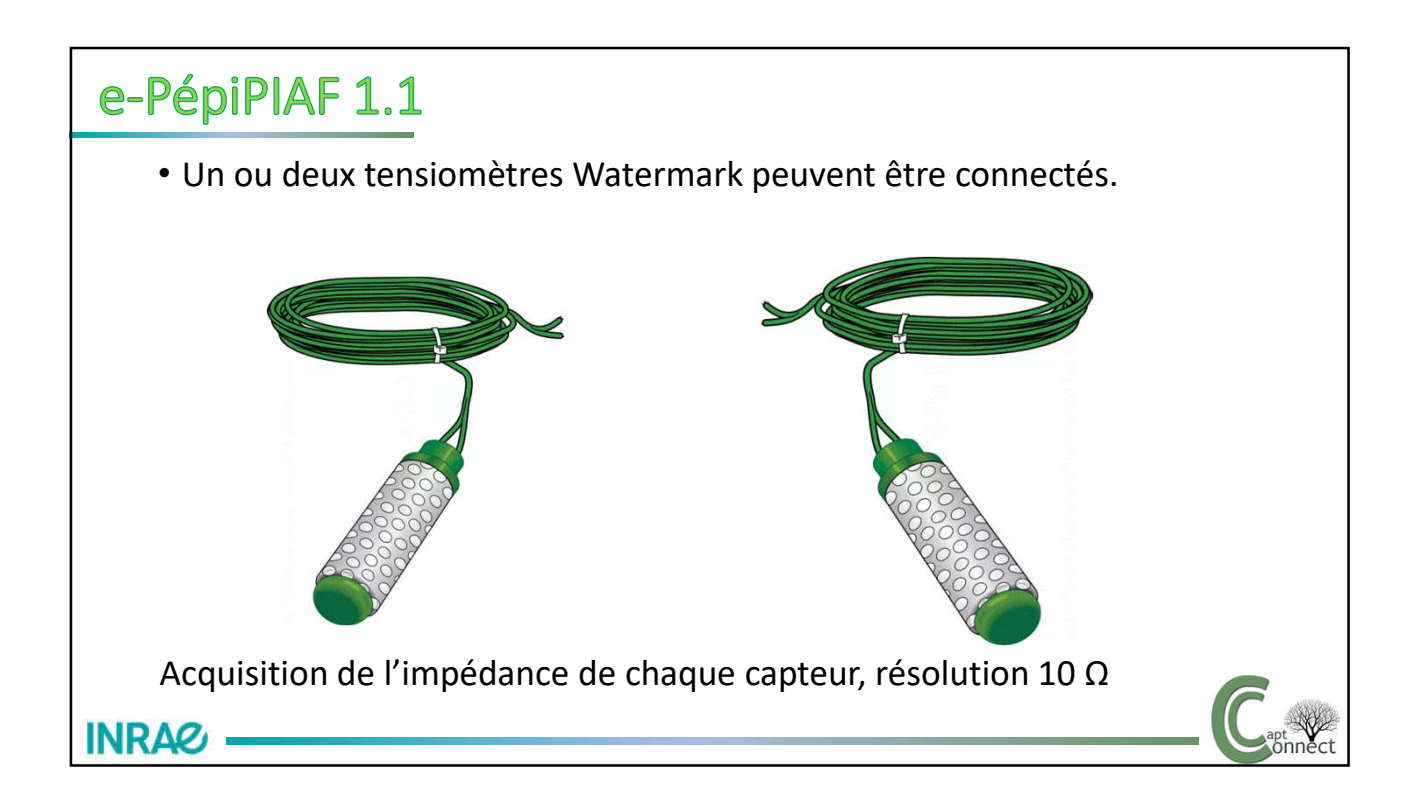

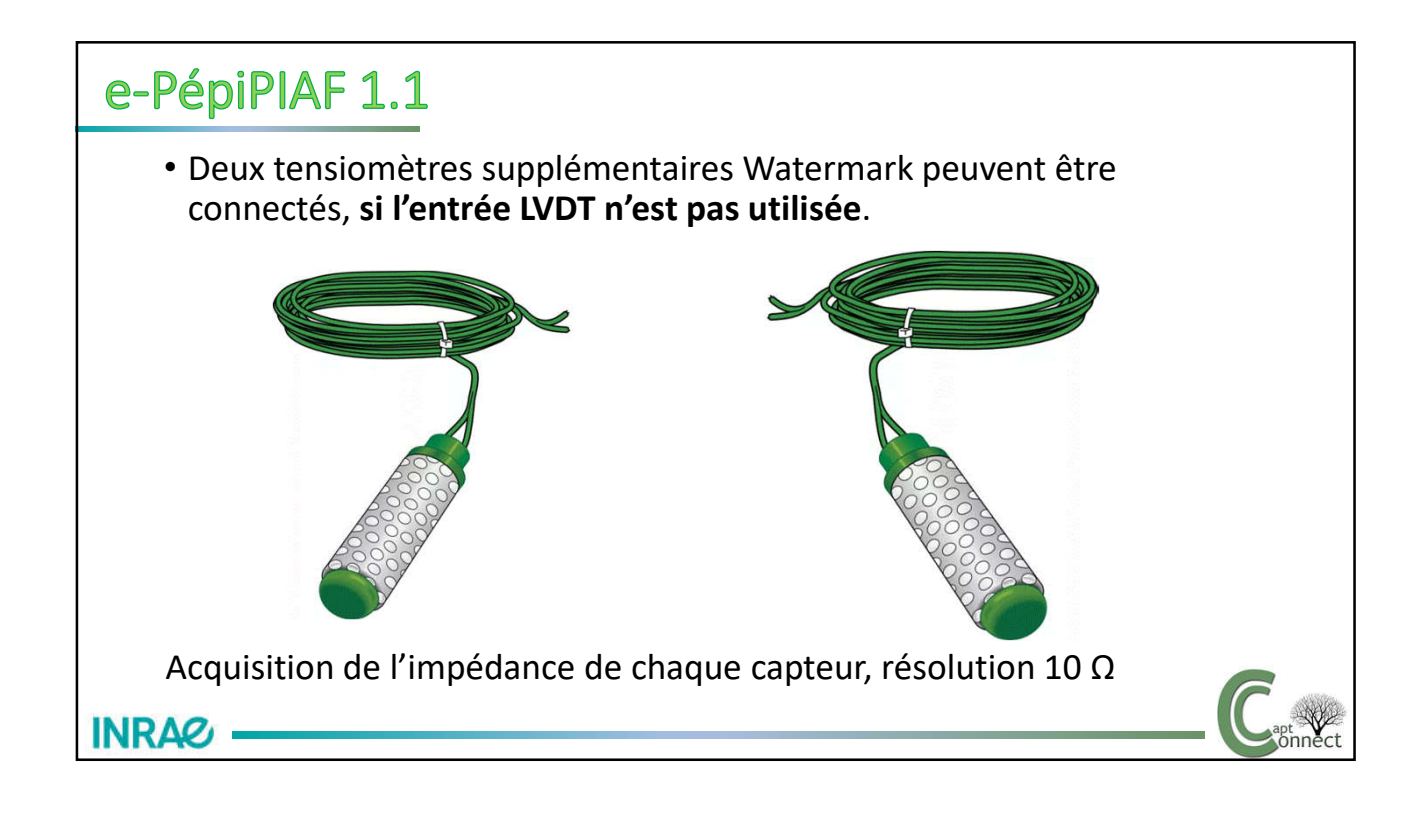

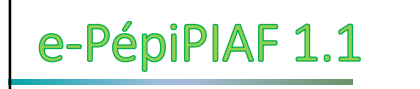

- Une entrée Thermocouple type T, précision estimée 0.5°, résolution 0.1°.
- Peut être utilisée pour **la mesure de température radiante** ou la température de surface

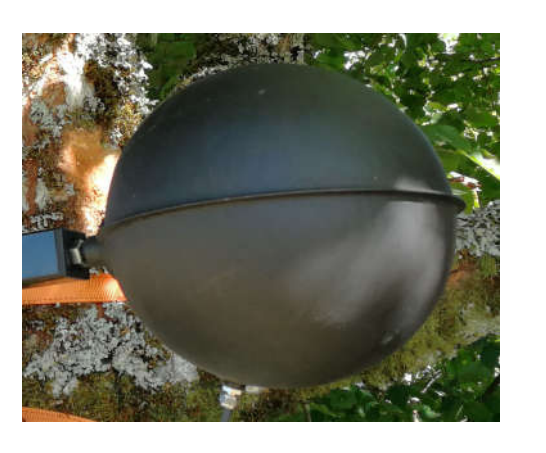

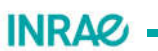

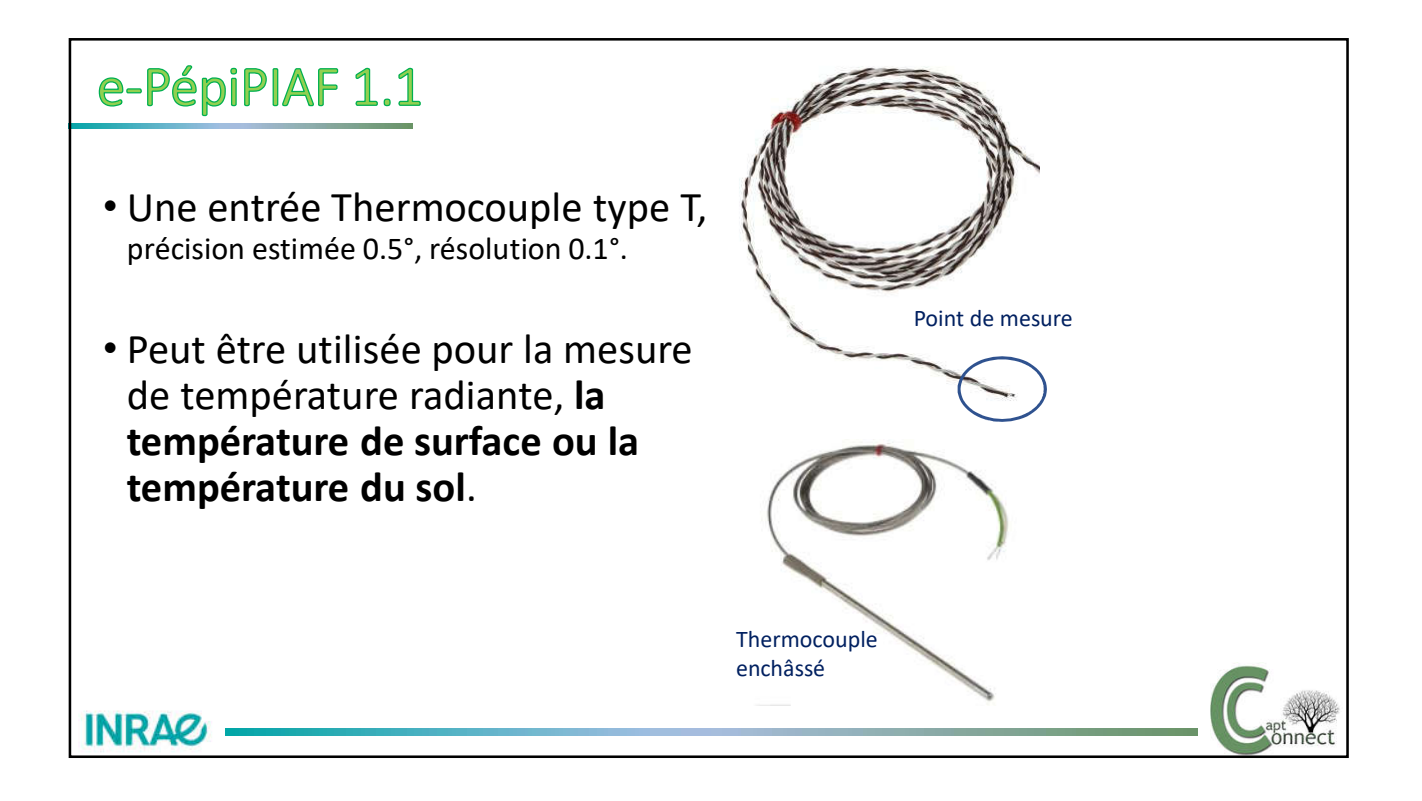

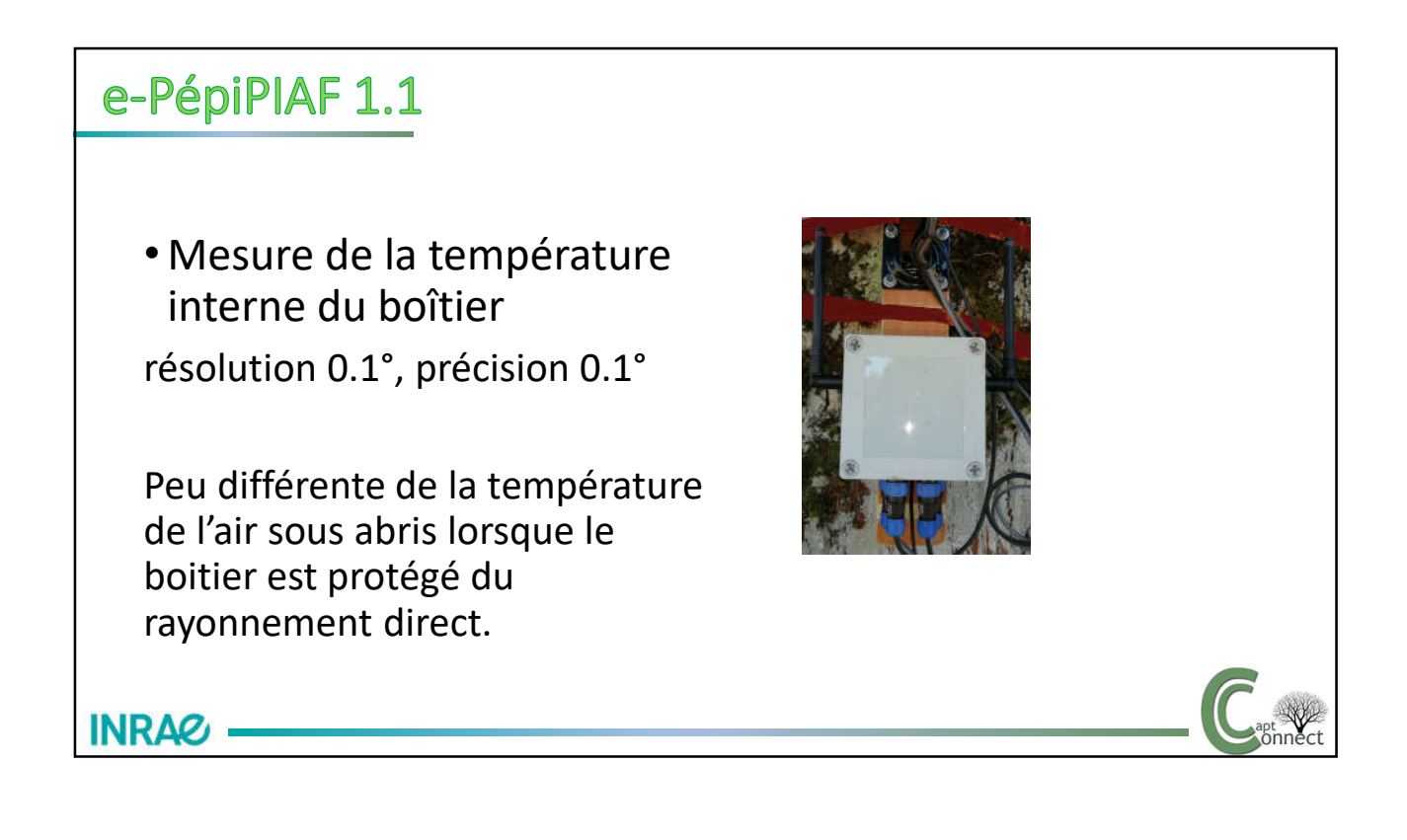

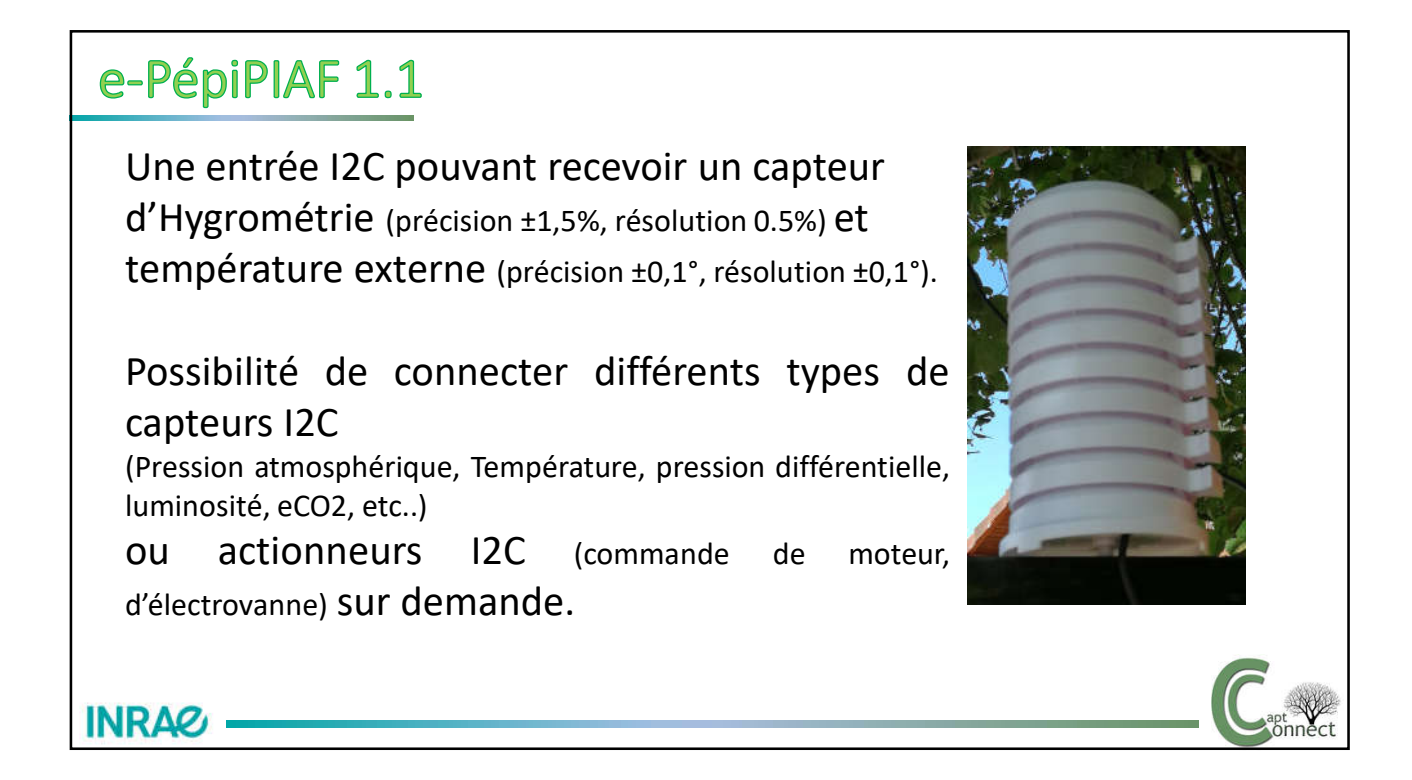

Une entrée comptage d'impulsions optimisée pour la mesure de la vitesse du vent

(vitesse max par comptage des impulsions toutes les 30s et vitesse moyenne sur la durée égale au pas de mesure).

Cette entrée peut recevoir tous types de capteurs générant des impulsions (pluviomètre par exemple).

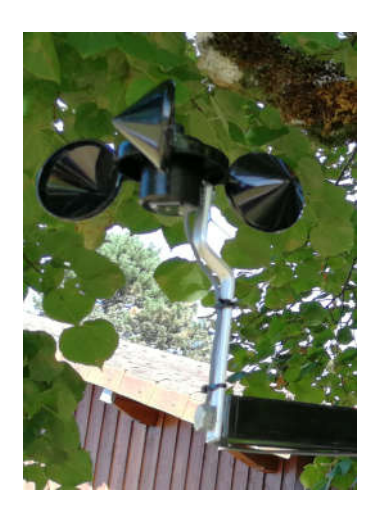

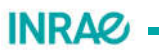

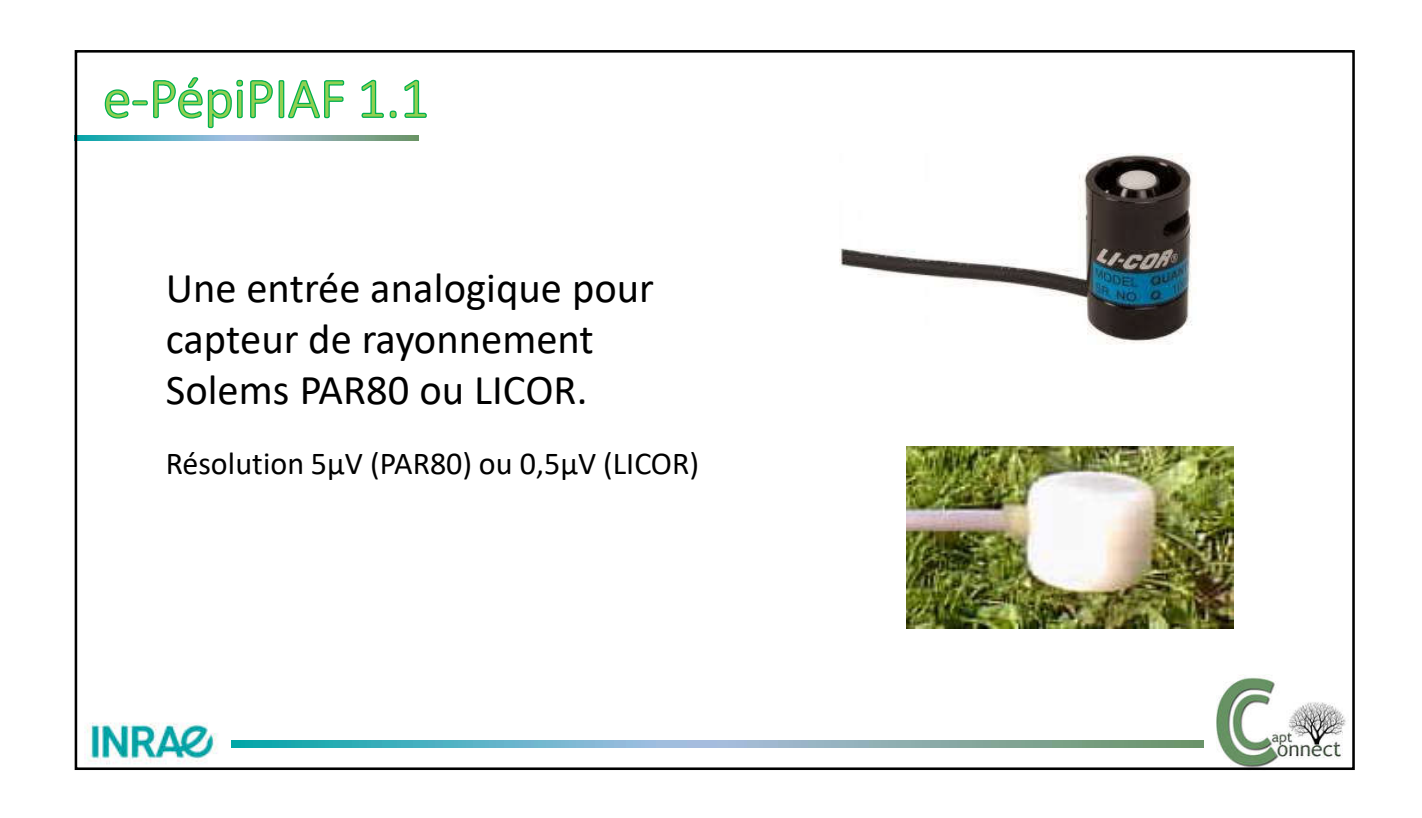

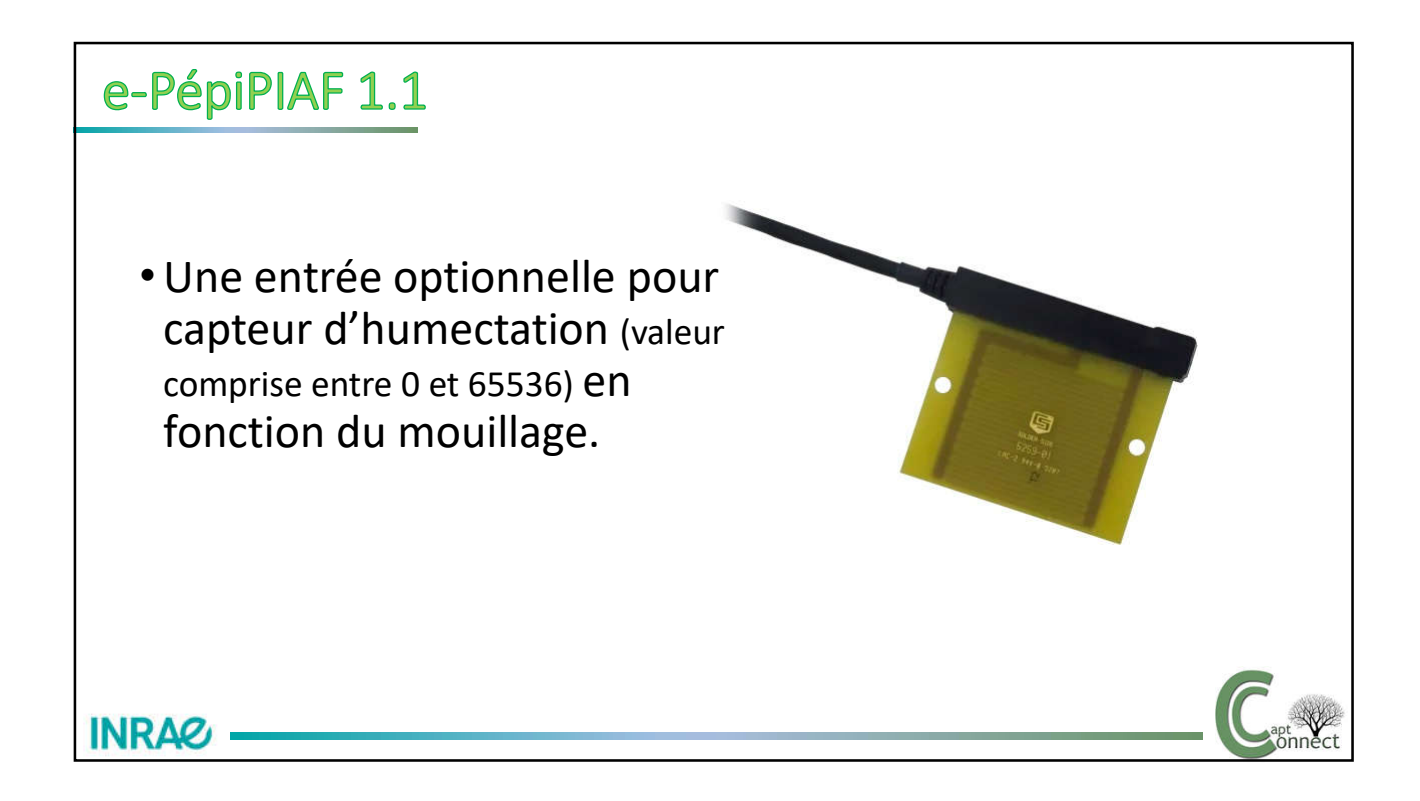

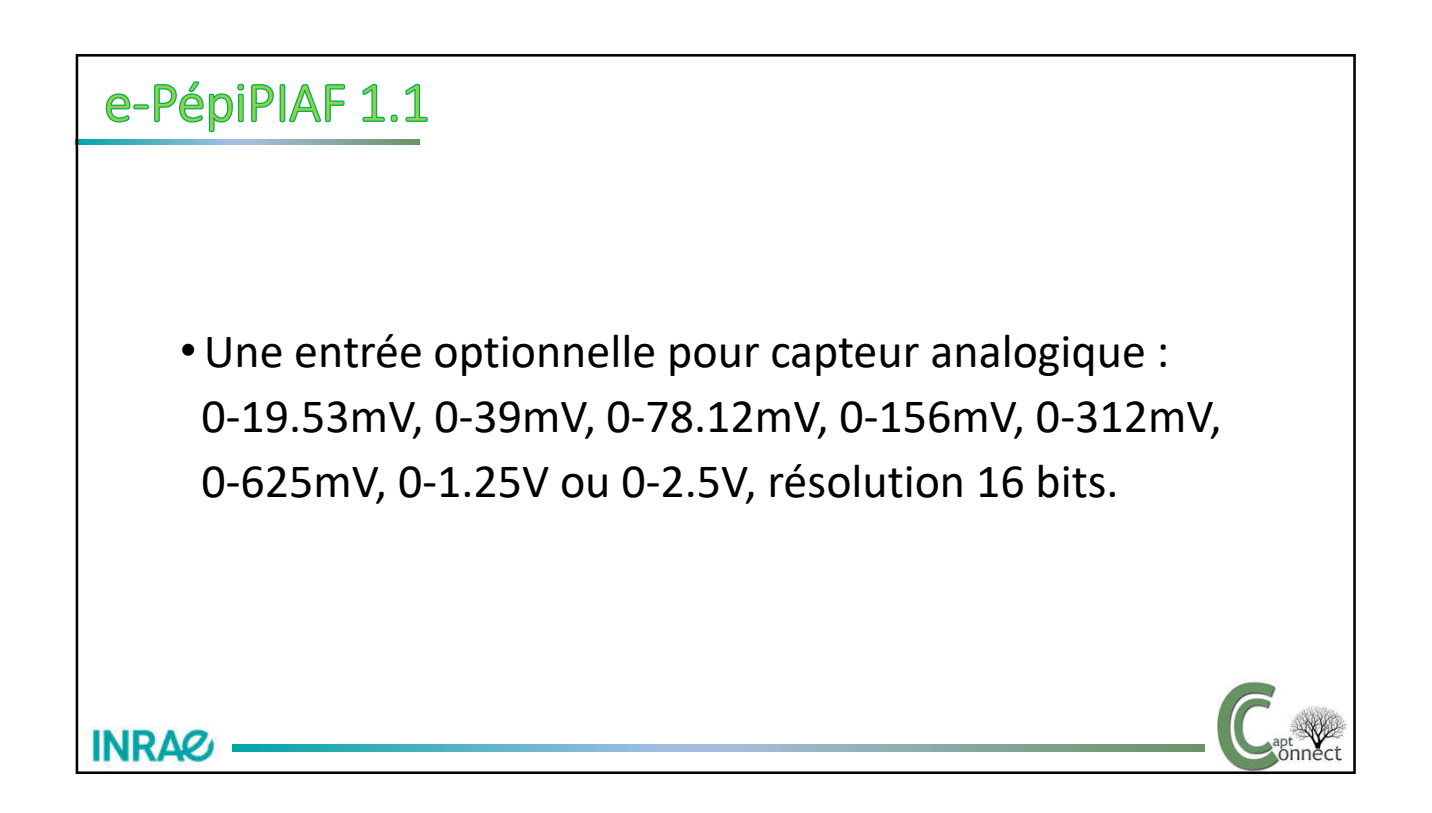

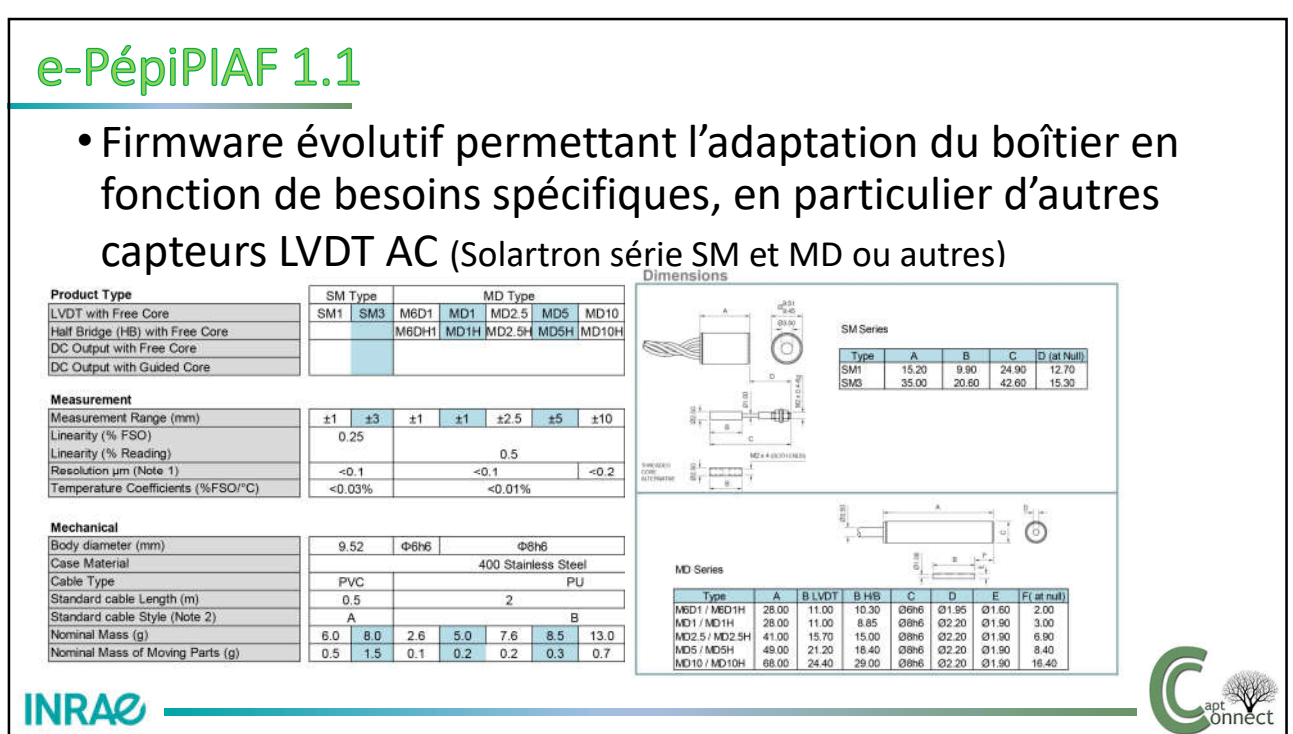

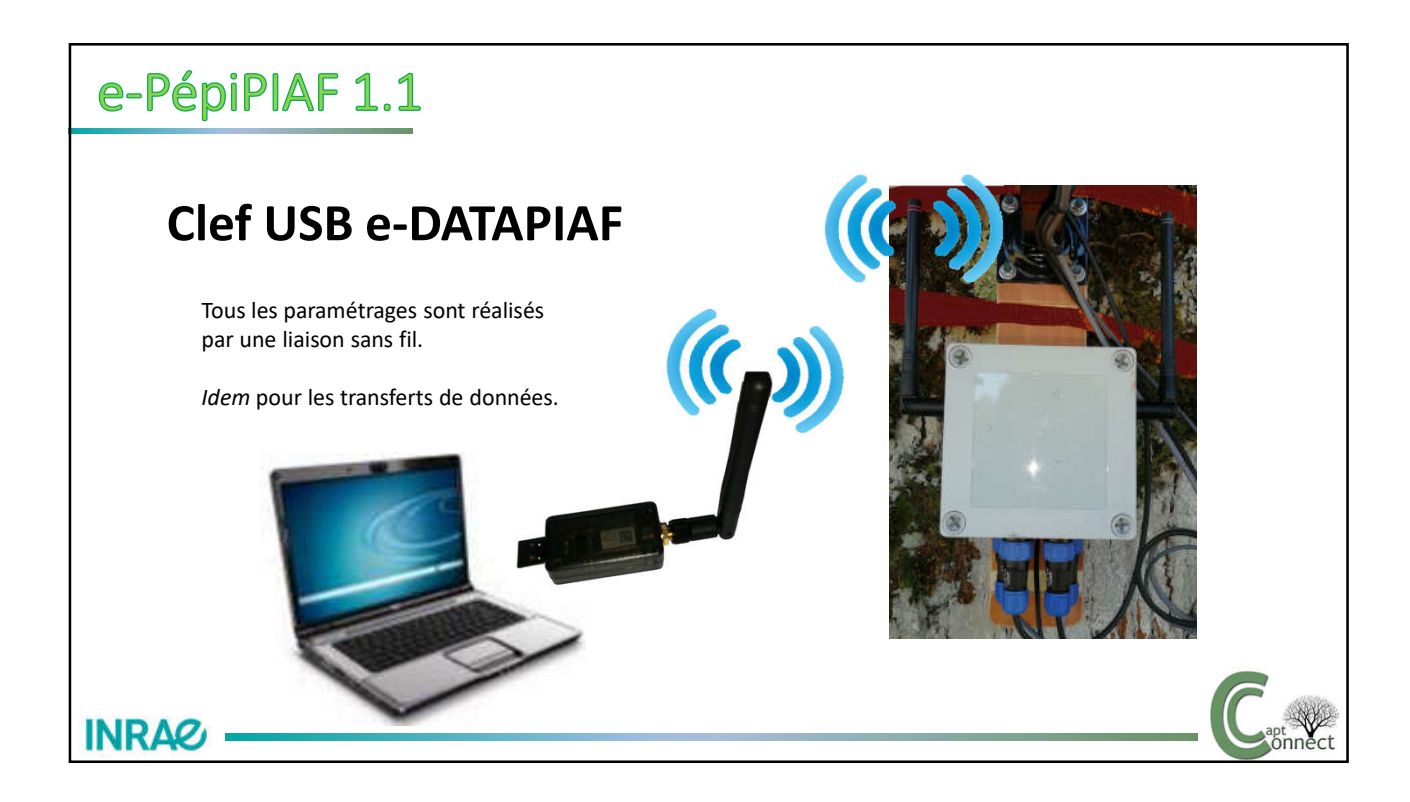

• Paramétrage du pas de mesure (1mn, 3mn, 5mn, 10 mn, 15 mn, 30 mn, 60 mn et 180 mn), de la profondeur mémoire (4MBits, soit jusqu'à 16000 mesures datées, une mesure contient les données de tous les capteurs actifs), des entrées actives, de la mise à l'heure, du transfert des données par liaison sans fil IEEE802.15.4 (portée > 50m) à l'aide de la clé USB e-DataPIAF.

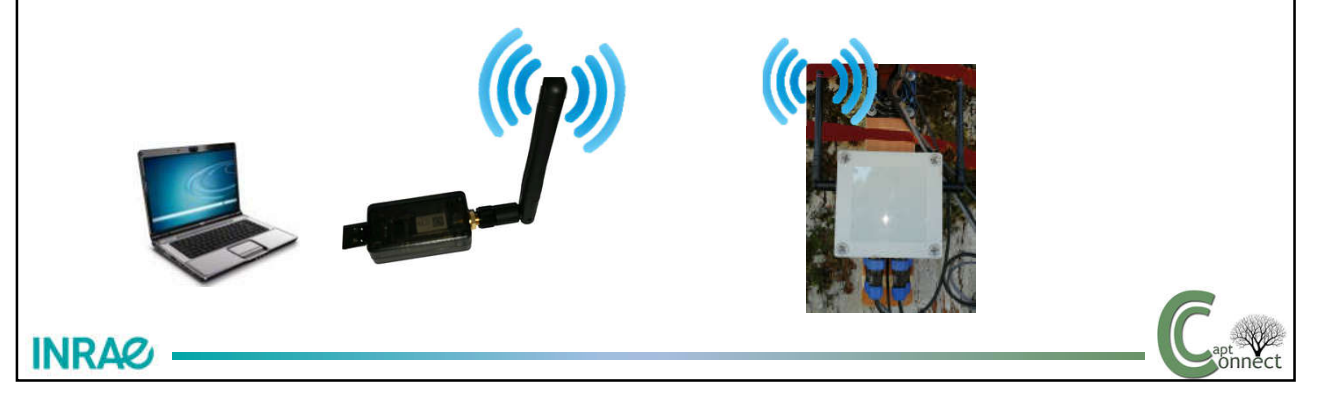

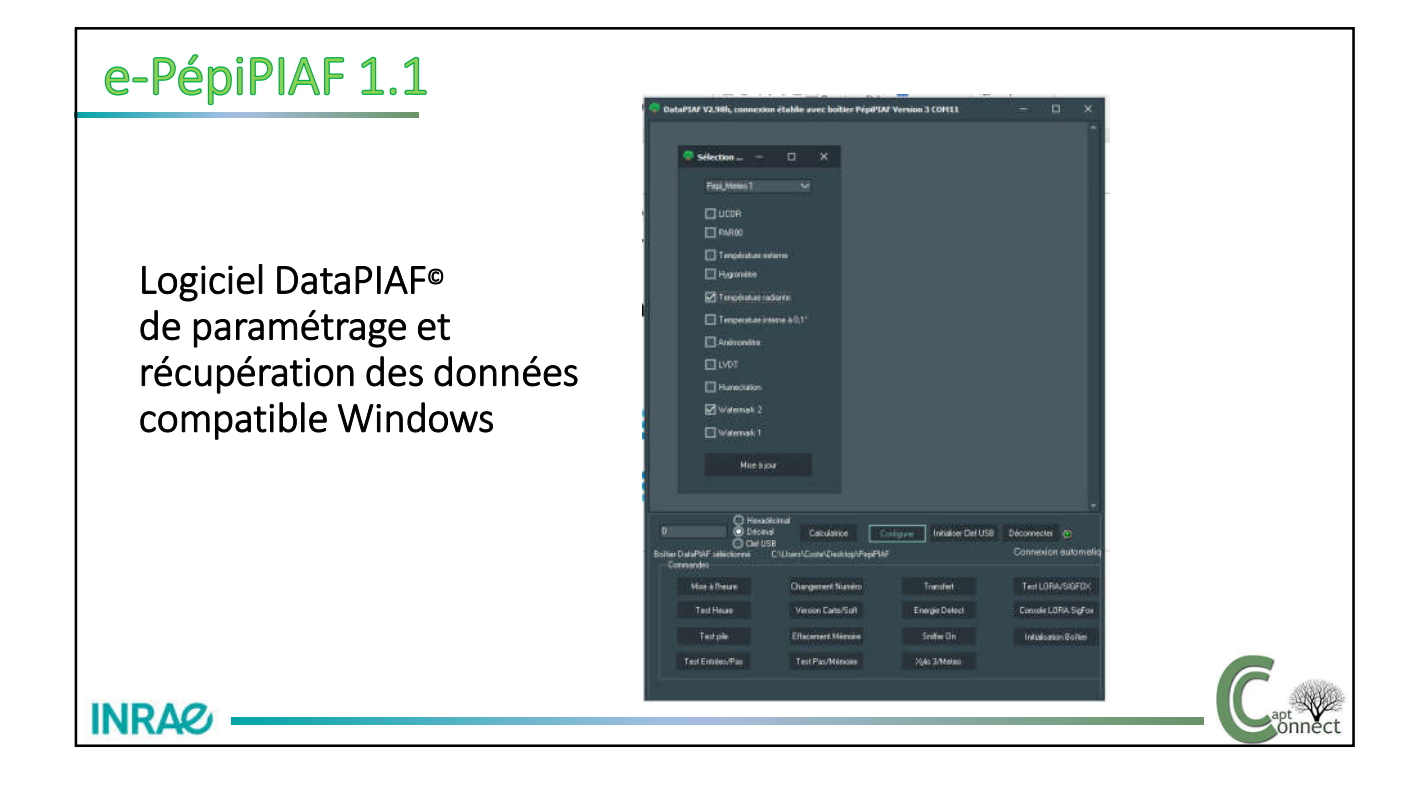

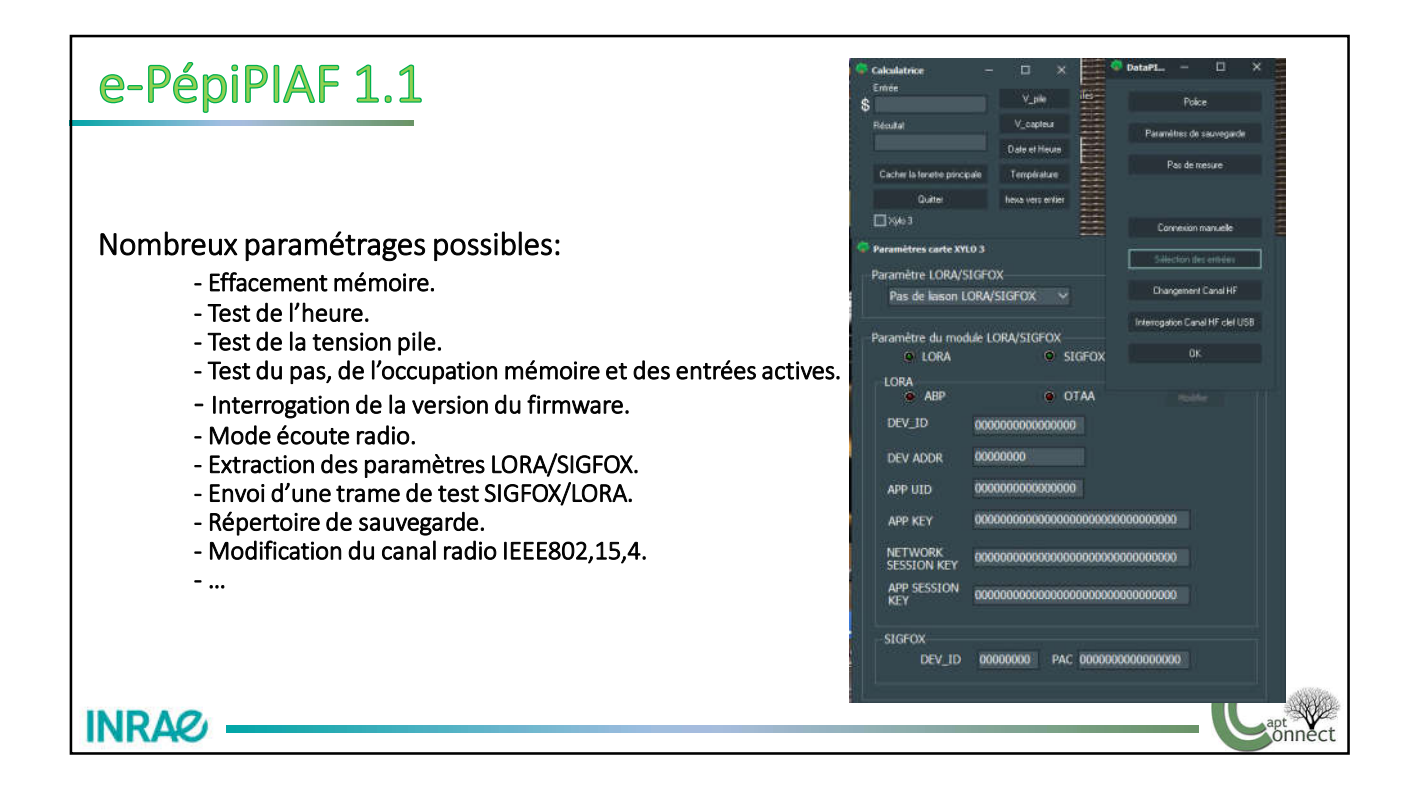

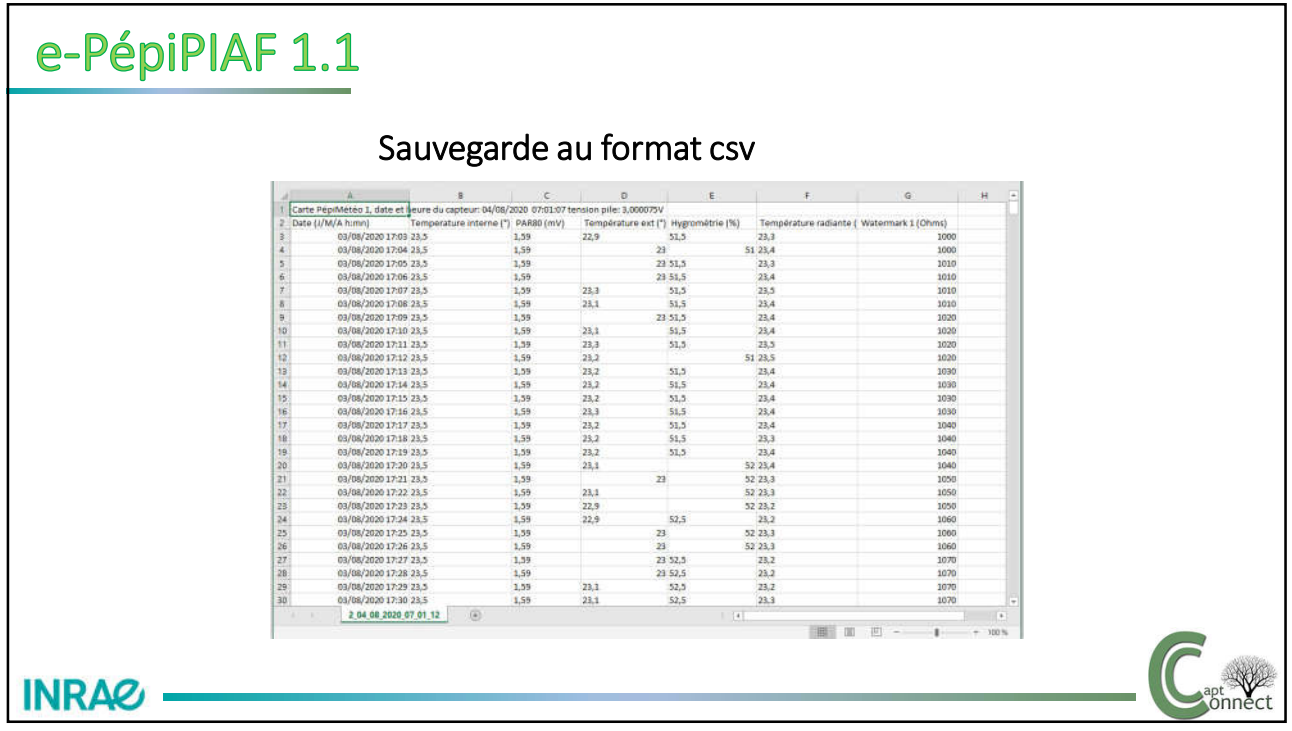

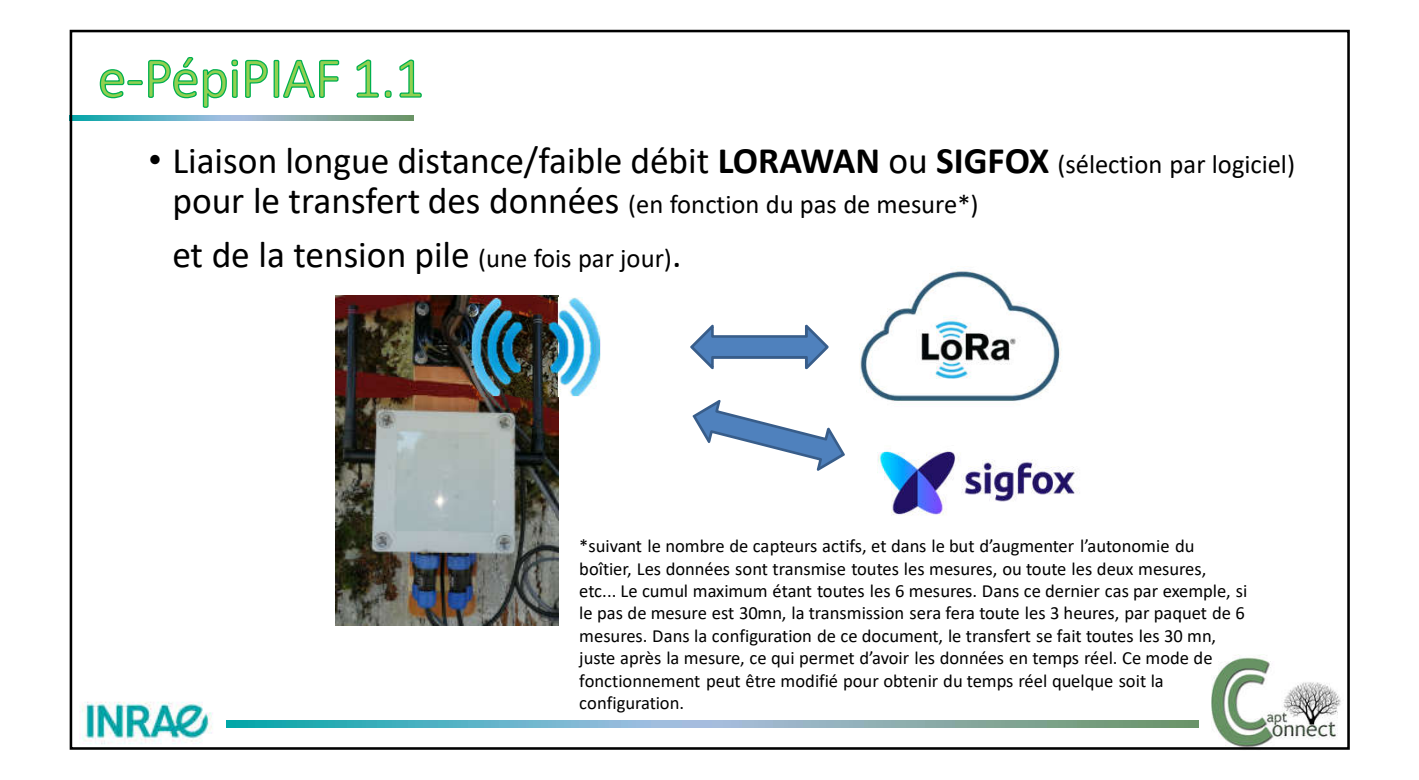

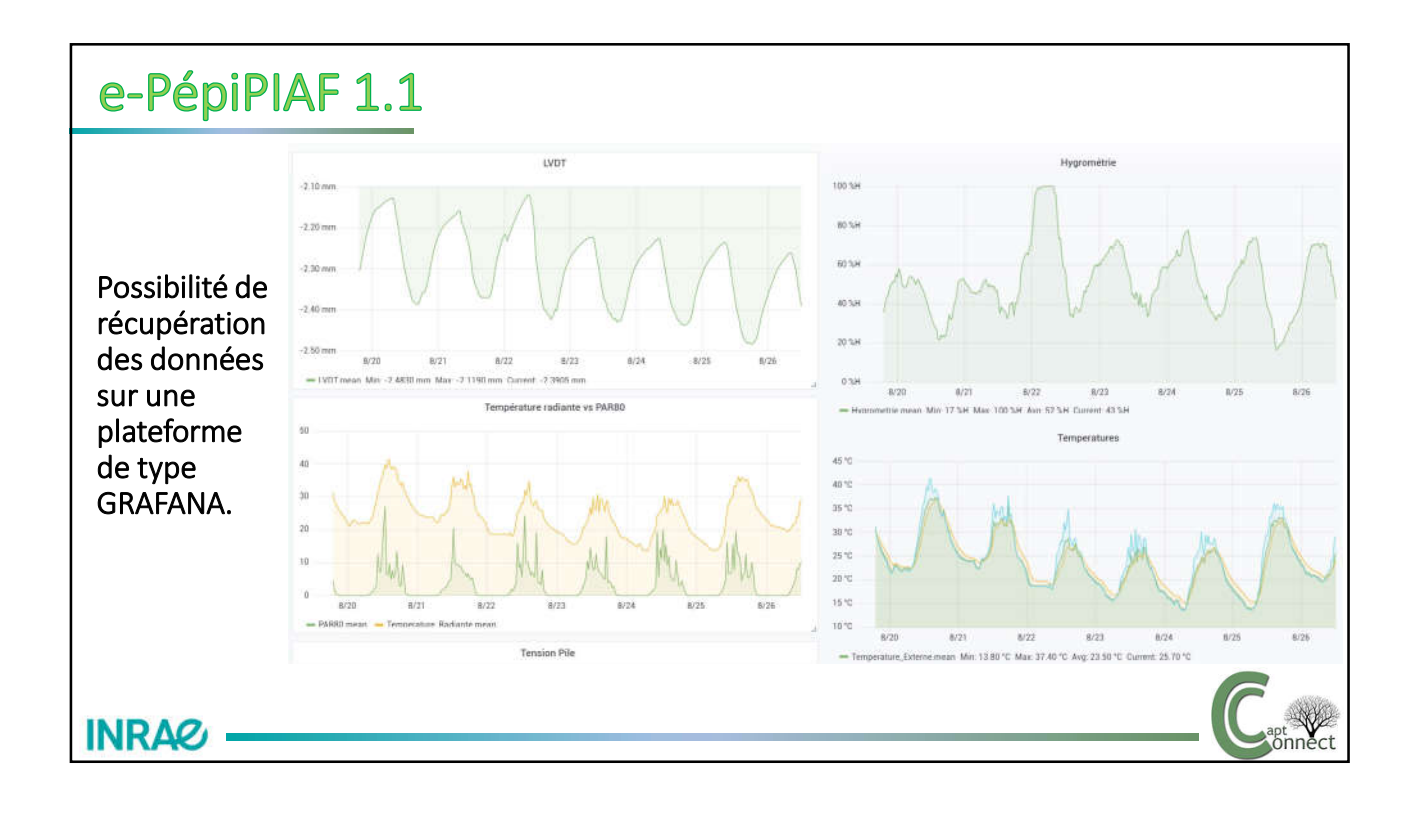

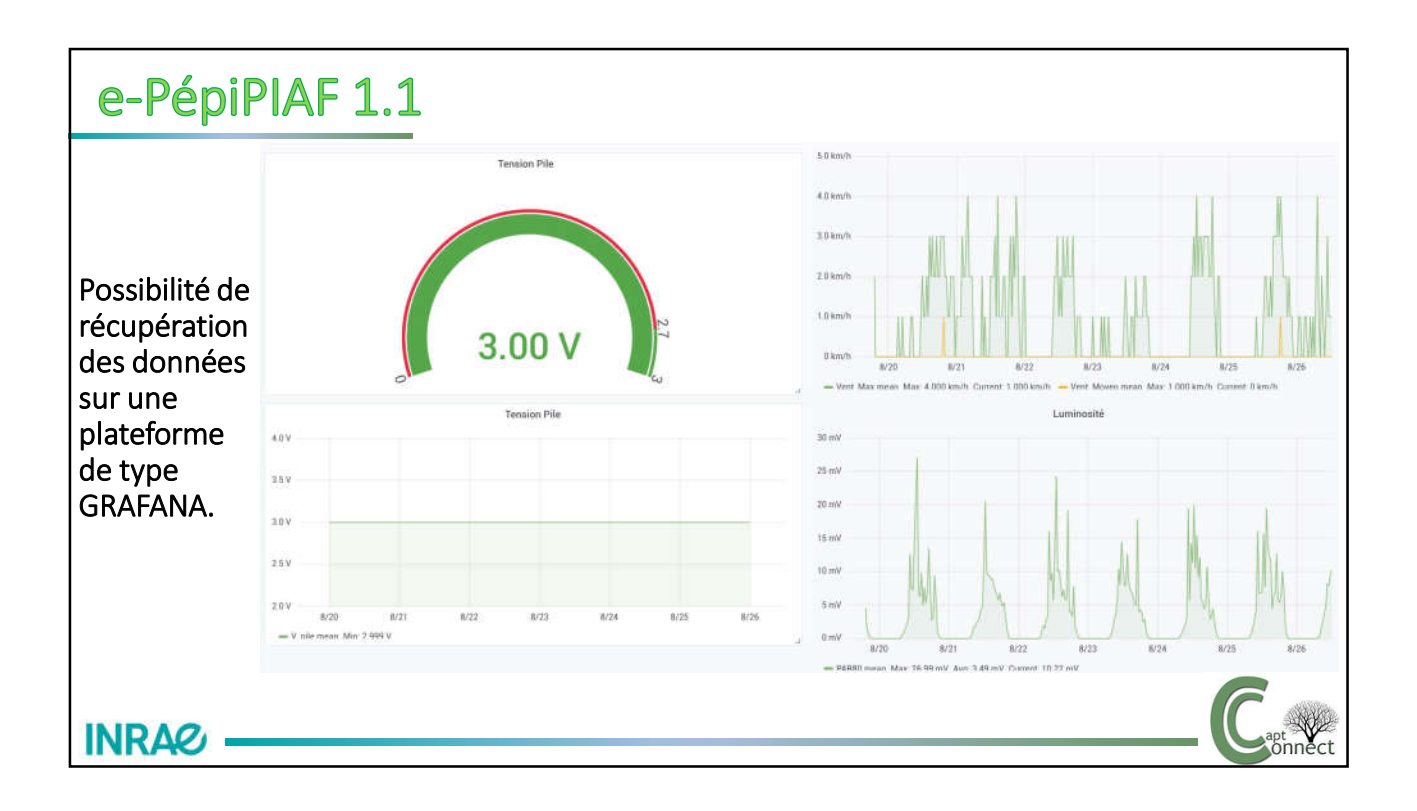

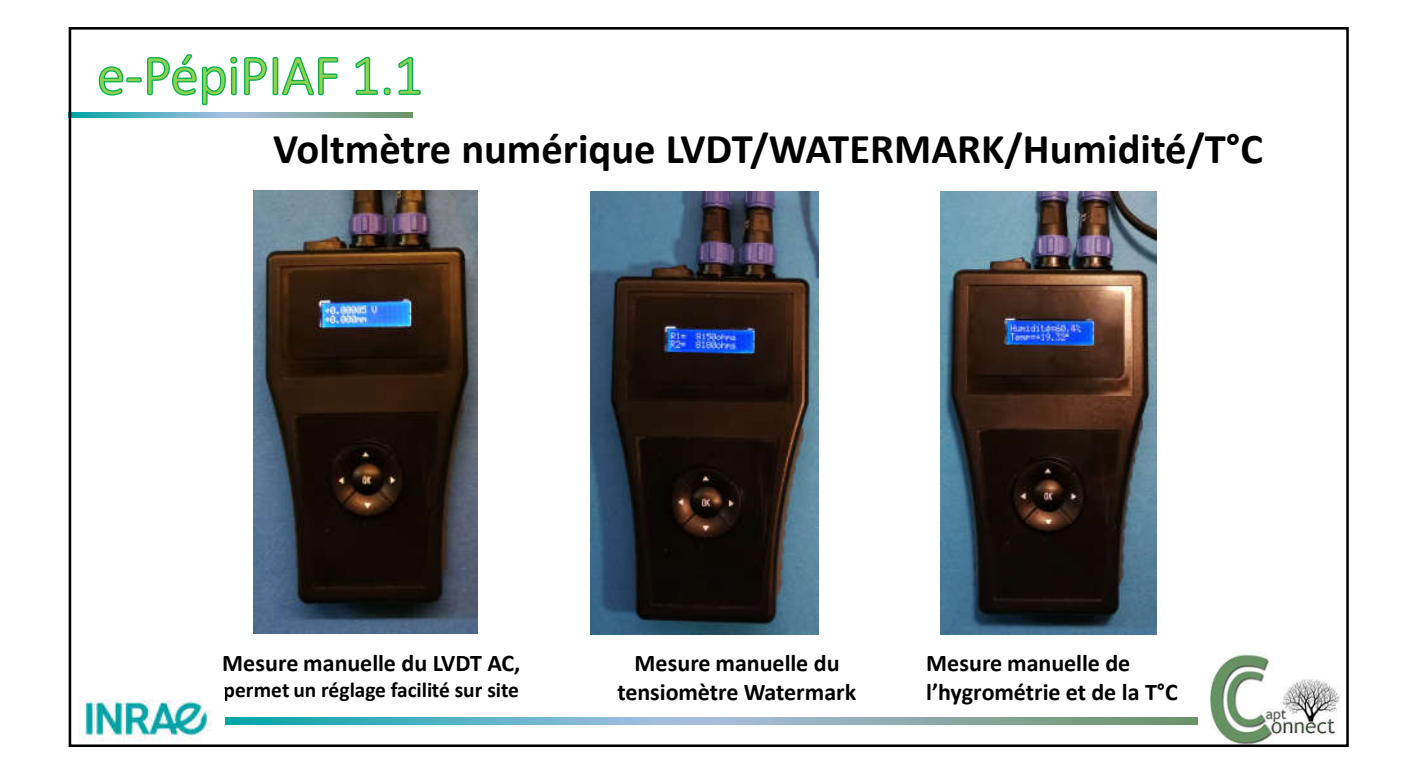

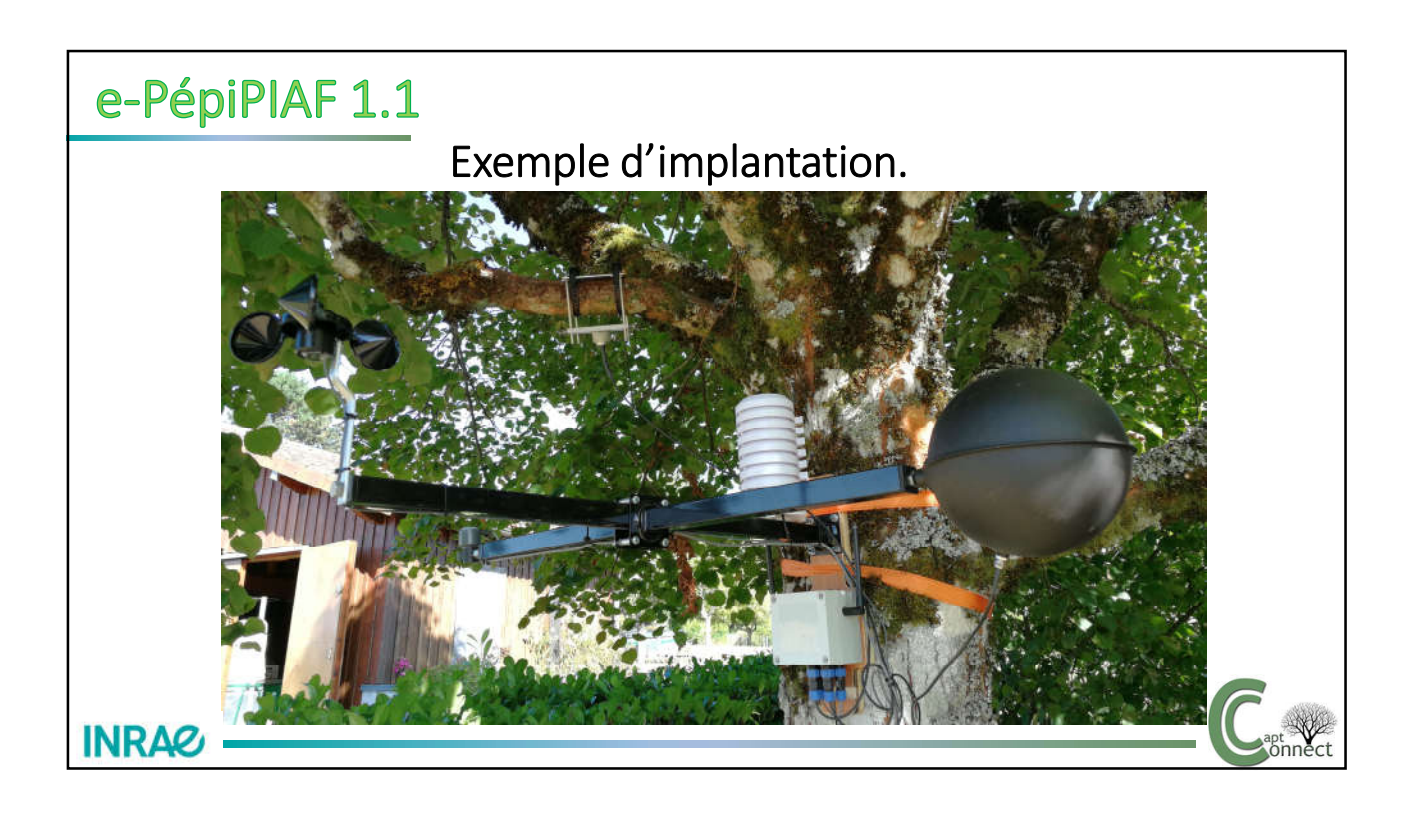

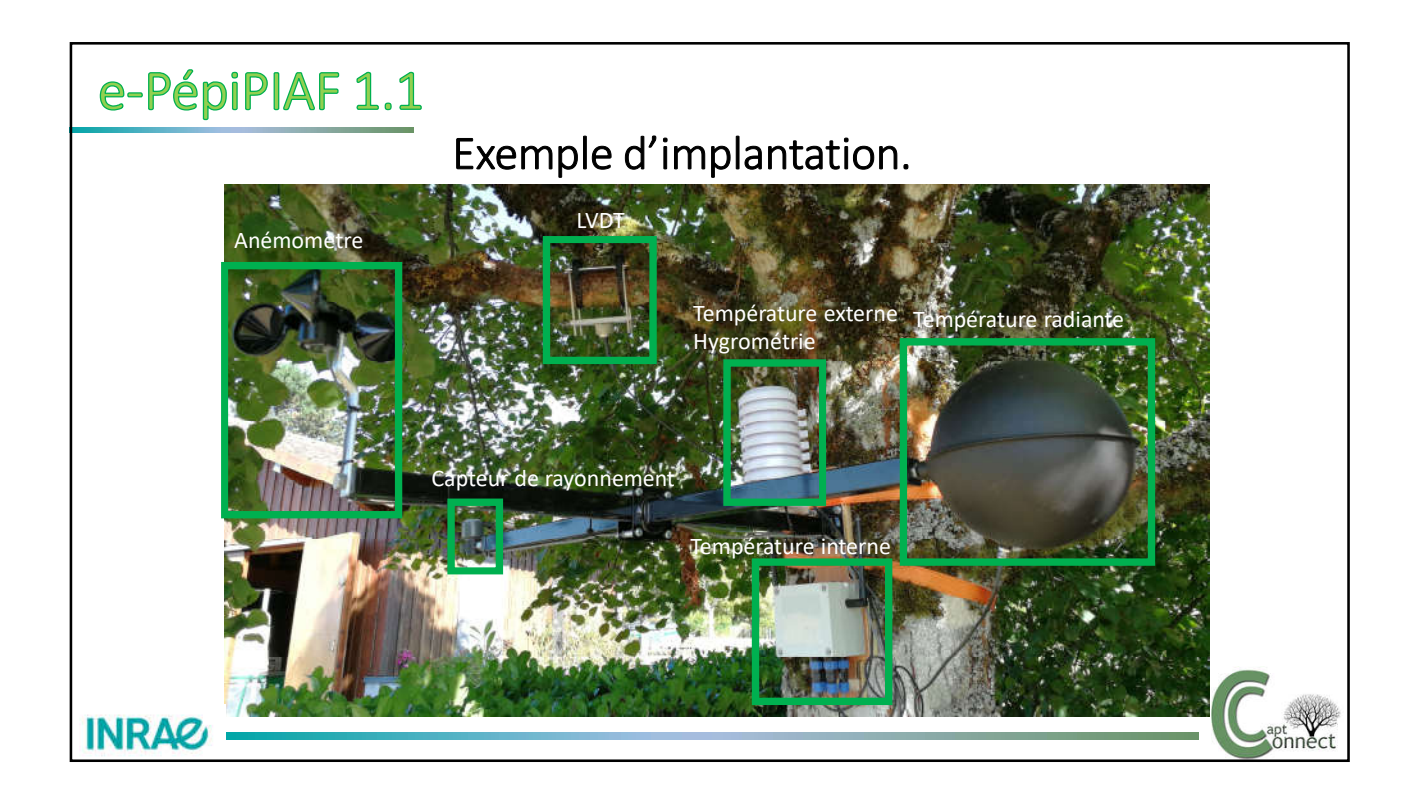

e-PépiPIAF 1.1 Configuration en fonction des besoins du client **Température LVDT Watermark 1 Watermark 3 Thermocouple Anémomètre Hygromètre Température Coût ( PAR Interne Watermark 2 Watermark 4 80 en € HT)\* externe** LVDT **Exemple 1 c**  $\checkmark$  **d**  $\checkmark$  and  $\checkmark$  and  $\checkmark$ Anémomètre **Exemple 2 <1100€** Température radiante Température externe **Exemple 3 <1200€** Hygrométrie **Exemple 4 <900€** Exemple 5 **december 5 december 5 december 5 december 5 december 5 december 5 december 5 december 5 december 5 december 5 december 5 december 5 december 5 december 5 december 5 december 5 december 5 december 5 december 5 d Exemple 6 <1400€ Exemple.. Multiples configurations possibles, nous contacter en fonction de vos besoins…Possibilité d'adapter le logiciel en fonction de vos besoins spécifiques.** \* Tarif 2021**INRAC.** 

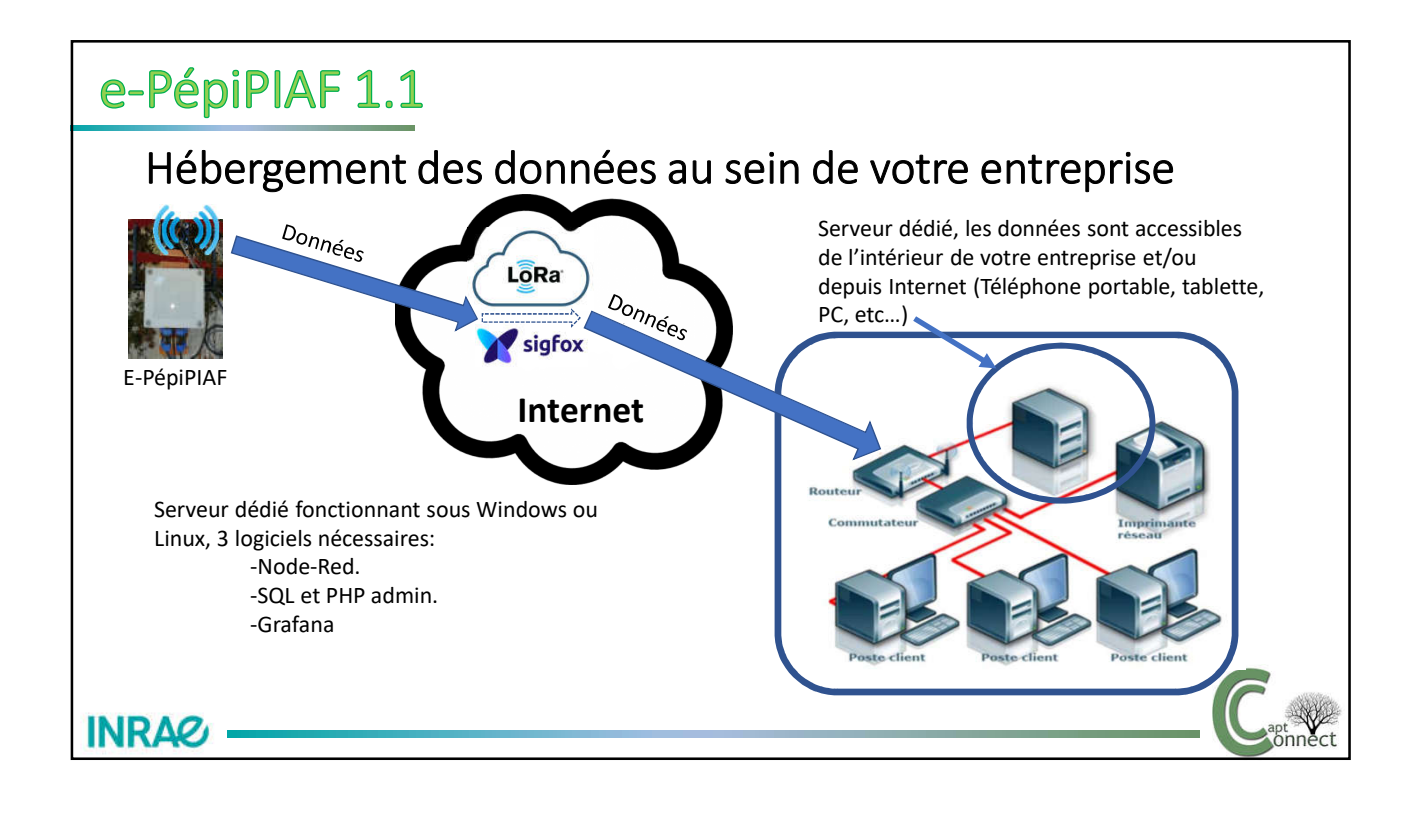

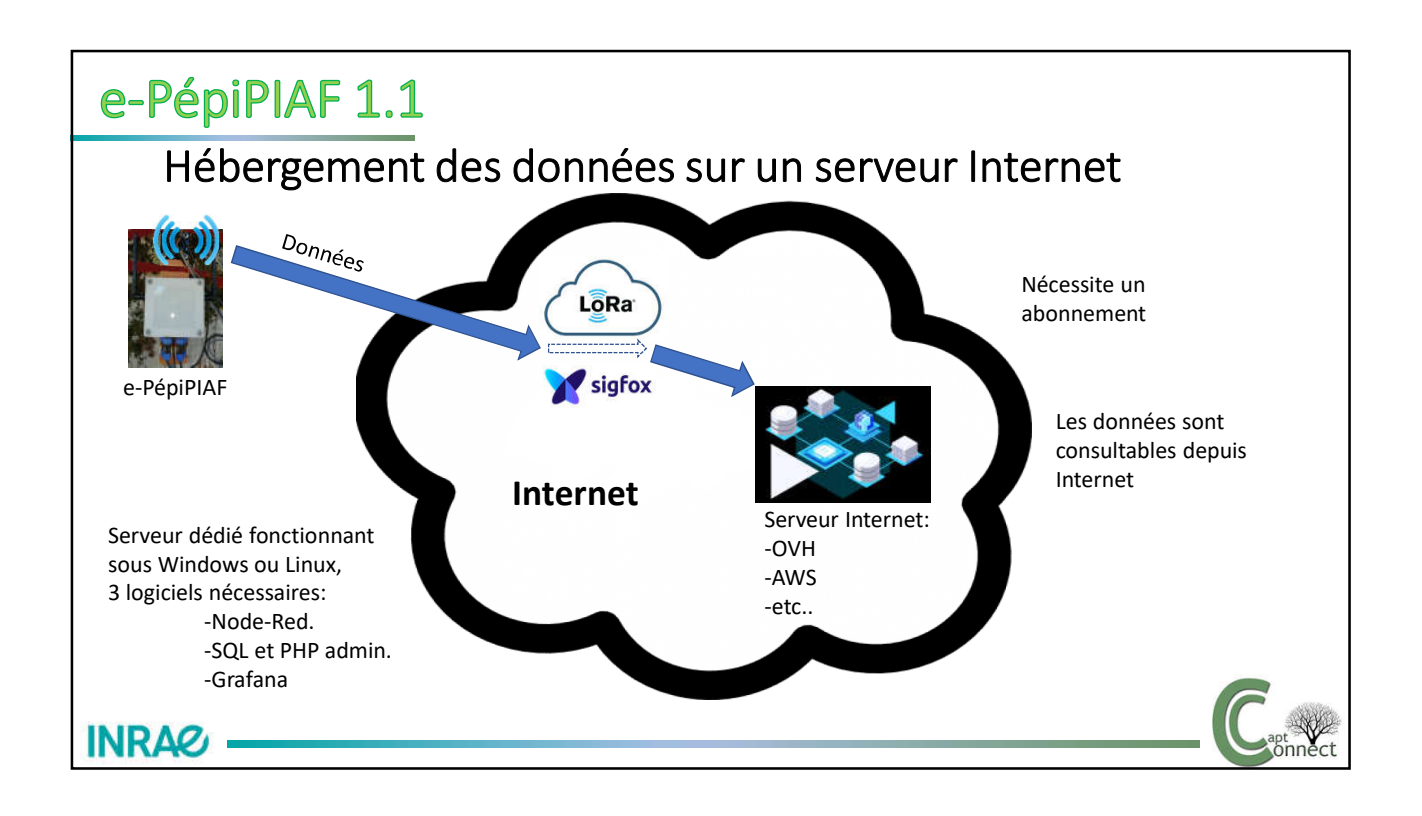

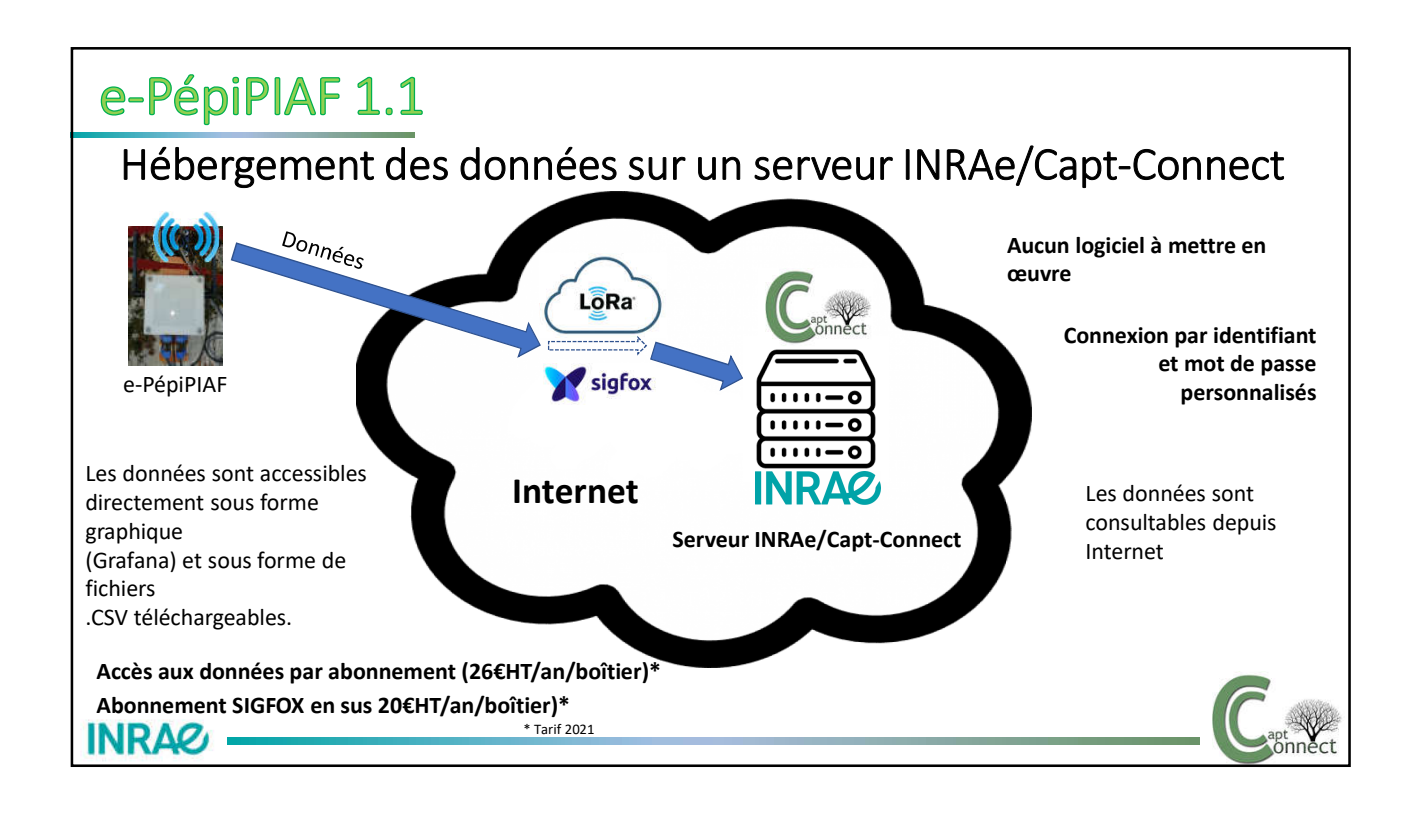

#### Configurer son boîtier

- Le boîtier électronique est commun à toutes les configurations.
- Définir le modèle de capteur LVDT, MD5 ou MD10.
- Choisir la monture parmi les trois proposées.
- Définir les capteurs que vous souhaitez installer (page 12 à 20).
- Choisir si vous souhaitez utiliser un réseau LPWAN (Low Power Wide Area Network) LoRa ou SIGFOX.
	- Un reseau SIGFOX nécessite un abonnement (que peut fournir Capt-Connect).
	- Un réseau LoRa nécessite l'installation d'une passerelle (Gateway) ou un abonnement (Bouygues ou Orange).

# e-PépiPIAF 1.1 Configurer son boîtier

- Pour la récupération des données, vous devez disposer d'un serveur informatique destiné à recevoir et afficher les données. Ce serveur peut être hébergé dans vos locaux ou sur Internet.
- Capt-Connect propose, sous forme d'abonnement, l'hébergement de vos données et l'affichage de vos courbes en temps réel sur un serveur Internet dédié avec accès sécurisé.
- Les données peuvent aussi être directement transférées du boîtier vers un PC à l'aide de la clef DataPIAF. Ce transfert nécessite de se trouver à proximité du boîtier et ne permet pas de faire du temps réel.
- Avez-vous besoin du voltmètre? (utile pour l'installation et le réglage des capteurs et leur repositionnement, permet également de faire de la mesure sans enregistrement).

**INRAG** 

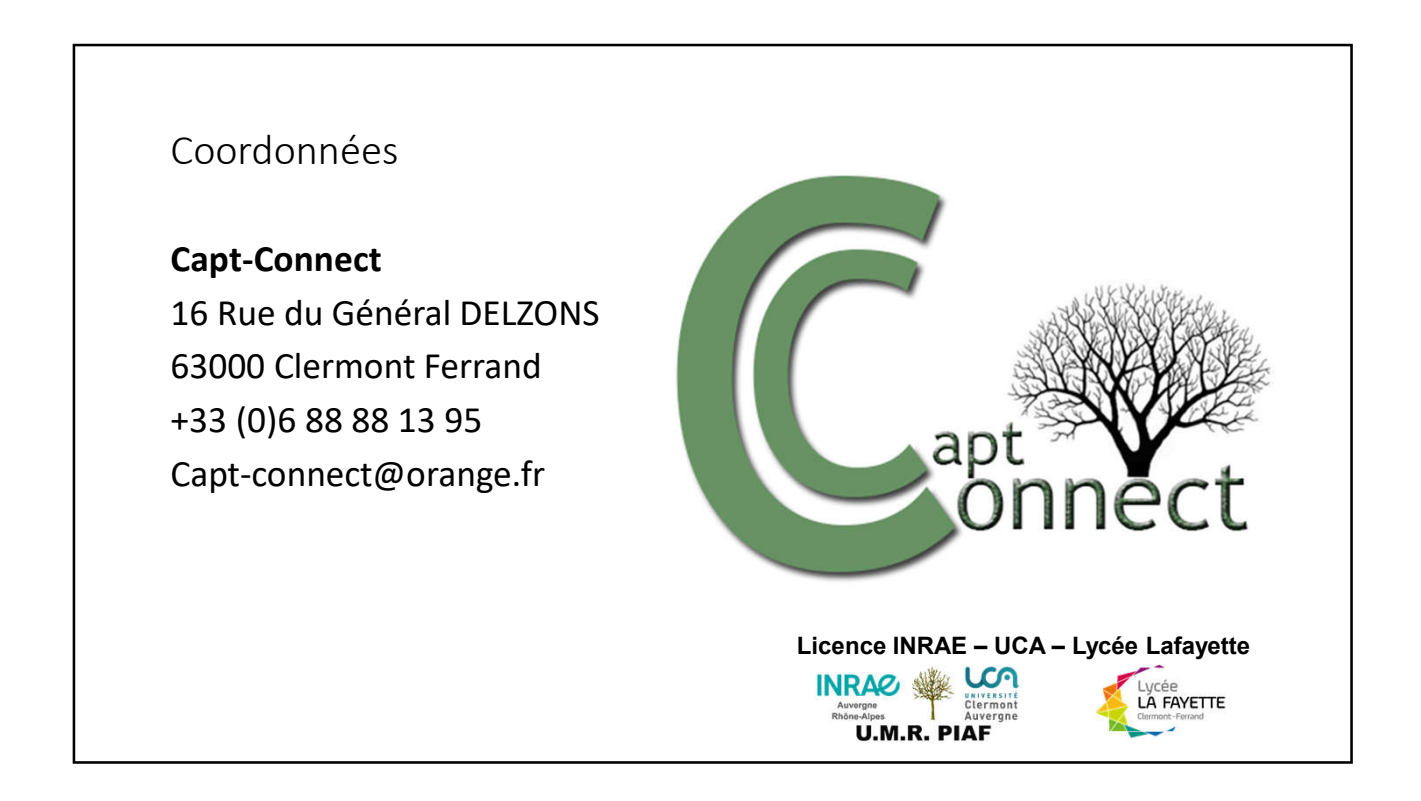